## The Package "SONATA"

(System of Nearrings and Their Applications)  $\overline{\phantom{a}}$ 

## Reference Manual

by

the SONATA–team Institut f. Algebra Univ. Linz, 4040 Linz, Austria

## Contents

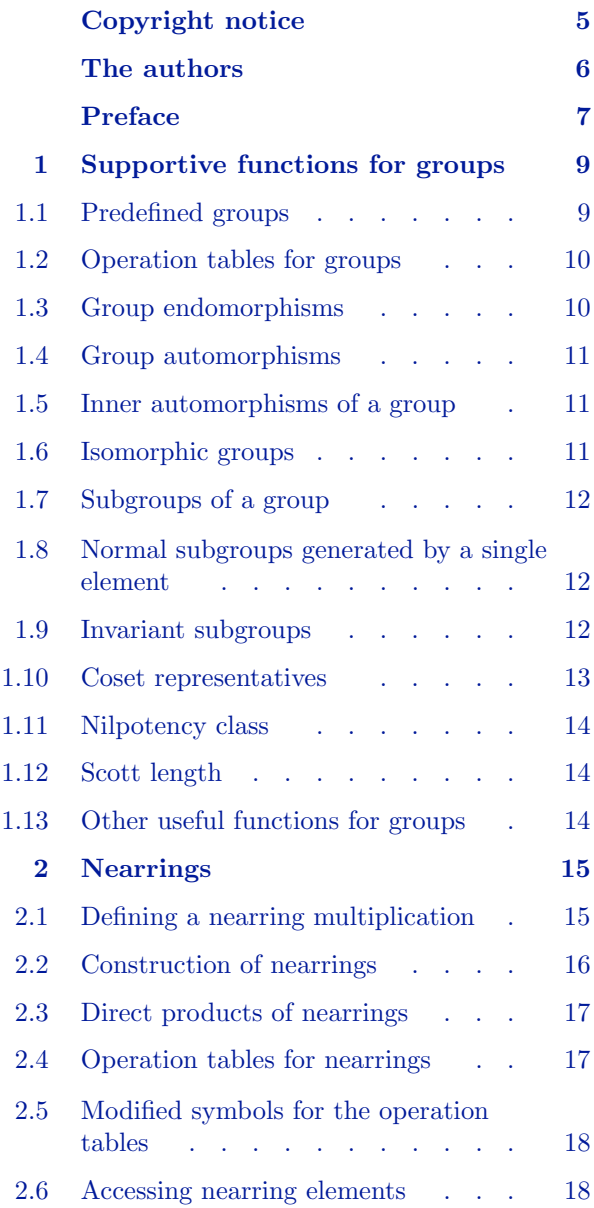

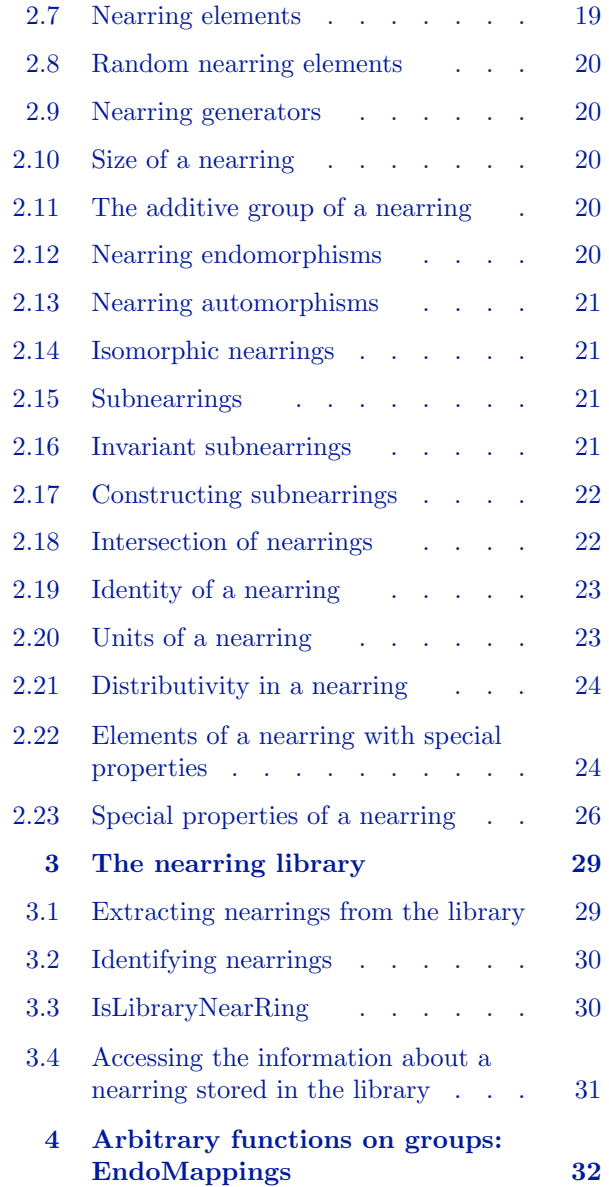

#### Contents 3

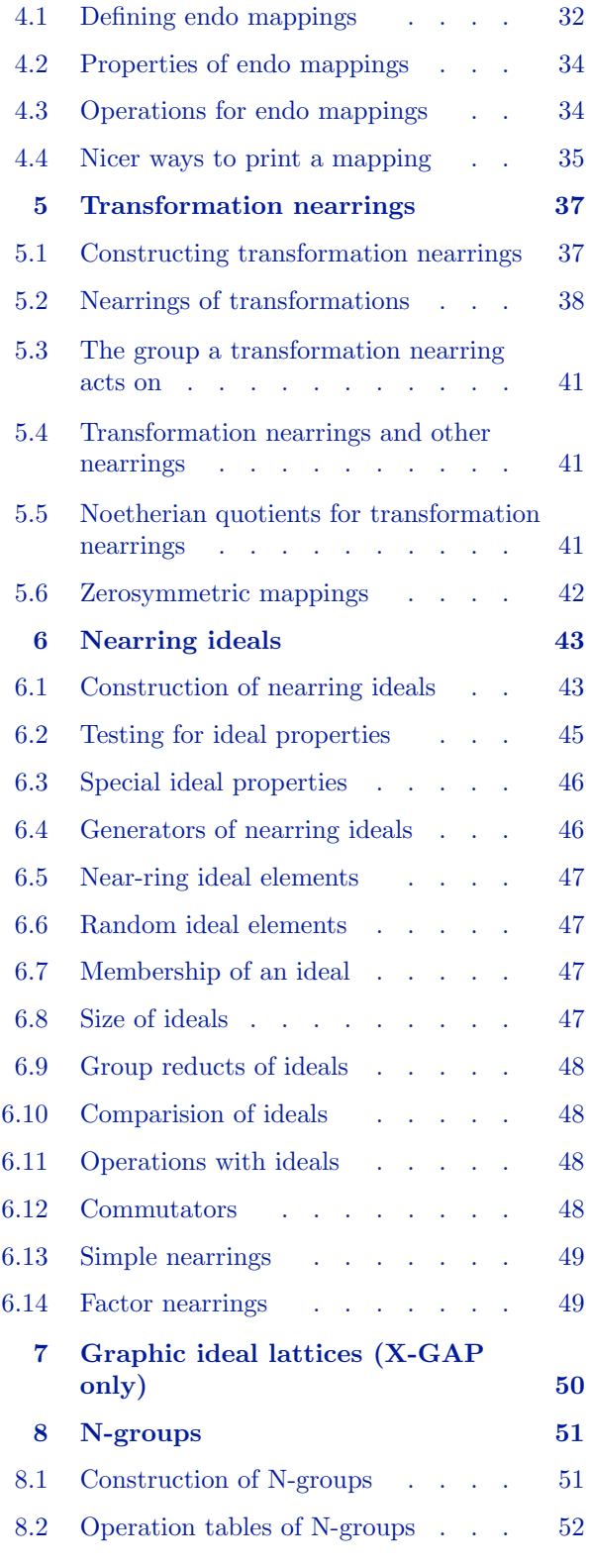

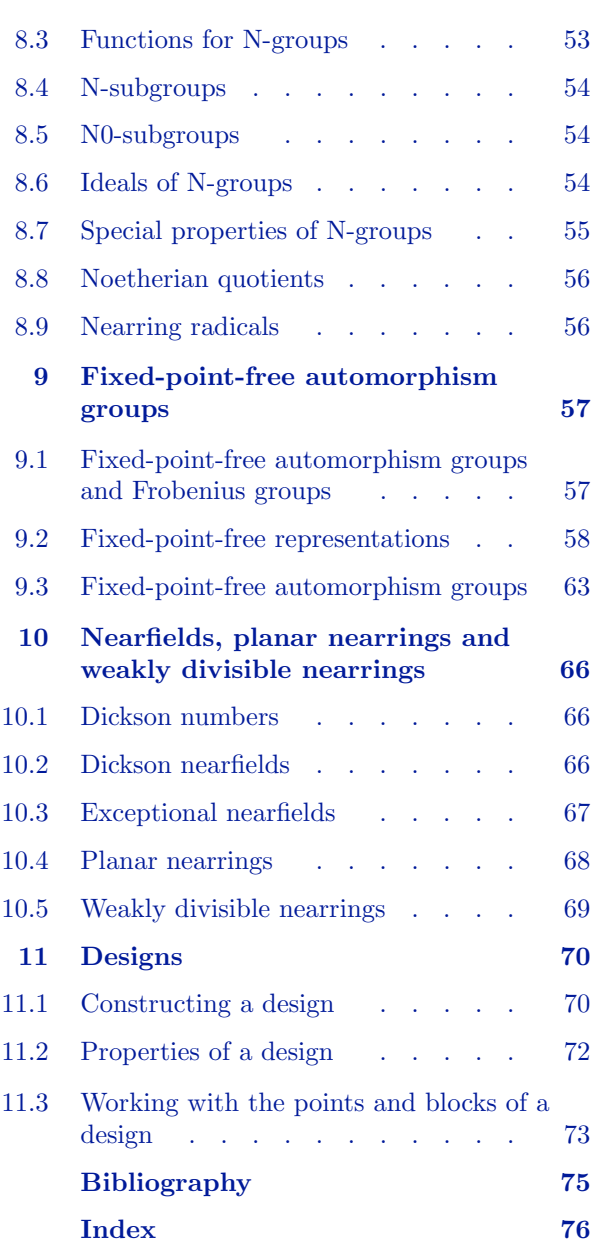

## Copyright notice

<span id="page-4-0"></span>Copyright  $\odot$  2006 by Aichinger, E., Binder, F., Ecker, J., Mayr, P., and Nöbauer, C., 4040 Linz, Austria

SONATA is distributed as a free package for GAP, Version 4; you can redistribute it and/or modify it under the terms of the GNU General Public License as published by the Free Software Foundation; either version 2 of the License, or (at your option) any later version.

For details, see http://www.gnu.org/licenses/gpl.html.

This program is distributed in the hope that it will be useful, but WITHOUT ANY WARRANTY; without even the implied warranty of MERCHANTABILITY or FITNESS FOR A PARTICULAR PURPOSE. See the GNU General Public License for more details.

If you obtain SONATA please send us a short notice to that effect, e.g., an e-mail message to the address sonata@algebra.uni-linz.ac.at, containing your full name and address. This allows us to keep track of the number of SONATA users.

If you publish a mathematical result that was partly obtained using SONATA, please cite SONATA, just as you would cite another paper that you used.\* We would appreciate if you could inform us about such a paper. Also please let us know if you modify any part of SONATA.

\* Specifically, please refer to

[SONATA] Aichinger, E., Binder, F., Ecker, J., Mayr, P., and Nöbauer, C., SONATA — system of near-rings and their applications, GAP-package, Version 2; 2003 Institut für Algebra, University of Linz, Austria. (http://www.algebra.uni-linz.ac.at/Sonata/)

## The authors

<span id="page-5-0"></span>SONATA was written at Institut f. Algebra Universität Linz

by the SONATA Team:

Erhard Aichinger Franz Binder Jürgen Ecker Peter Mayr Christof Nöbauer

## Preface

<span id="page-6-0"></span>When working on our master's and PhD-projects in nearring theory we hoped that we would gain more insight into the problems we worked on if we had significant examples at hand. For example, Erhard Aichinger wanted to find 1-affine complete groups; these are groups on which every unary compatible, i.e., congruence preserving, function can be interpolated by a polynomial function. In other words, a group  $G$  is 1-affine complete if the nearring  $I(G)$  contains all functions in the nearring  $C_0(G)$  of all zero-preserving compatible functions. After having written a straight-forward program to compute all polynomial functions on a group, which basically relied on computing all terms and checking whether the arising functions were equal, he found that in that way probably only the groups of order less than 10 could be treated, and therefore abandoned his hope to find help in computers for quite a while.

At about the same time, Christof Nöbauer was collecting a library of all small nearrings; and he decided to implement his library into the group-theory system GAP. Then Jürgen Ecker started to break rings into their subdirectly irreducible parts using GAP.

In May 1995, we realized that the problem of computing the number of polynomial functions on a group was actually an easy task if one used the power of computational group theory. The easy key observation is that it is easy to compute how big the group generated by some group elements is. Representing the functions on G as elements of  $G^{[G]}$ , it is easy to compute first the generators of the group of polynomial functions and then all polynomial functions as the closure of these generators. This observation, albeit strikingly easy, and of course not even original, made it possible to compute the number of polynomial functions on  $S<sub>4</sub>$ , which is 22 265 110 462 464, in a few seconds. The same strategy also worked for other kinds of distributively generated nearrings, such as  $A(G)$  or  $E(G)$ .

At this point, we decided to make a package of our functions and make them available to a wider community. Encouraged by the enthusiasm of Prof. Günter Pilz, and paid by the "Fonds zur Förderung wissenschaftlicher Forschung", we started to bring our functions into a common form, and to add many functions that we found useful, as e.g. the computation of Noetherian Quotients, which works especially fine for polynomial nearrings. We wanted to include the applications of nearring theory to design-theory, because especially in this field we thought that it could only be through the examination of examples that the contribution of nearrings to this field could be investigated. This part was then mainly carried forward by Peter Mayr.

In the beginning of 1997, with the conference at Stellenbosch coming near, we decided to make our programs available to nearringers six months later. Despite of the fact that SONATA does not contain many new sophisticated algorithms, and therefore hardly represents a big deal in computational nearring theory, it uses a lot of well-established sophisticated algorithms in group theory. We think that our real contribution is to take advantage of these algorithms for computing with nearrings. Nevertheless, computational nearring theory could be interesting: A typical problem arising in the computation of nearrings would be the following: Given a function on a group, how big is the nearring generated by it? And what if we take more than one function? And how can a given function in the nearring be represented by the generators? We recall that Sim's stabilizer chains give solutions to similar problems in the theory of permutation groups. We think that even an answer for one function, and on special groups, would be delightful.

Examples of nearrings are nice; but it would be even nicer to have a lot of interesting examples in a small booklet. At this point, Franz Binder joined us, and started to work on a nearring table containing all nearrings up to a certain order and giving meaningful information about each of them, such as for example the ideal lattice with commutators in the sense of universal algebra. It was when he started to work on this complete library that the people at the Maths Department, whose printers we constantly fed with new nearring information, started to give us rather strange looks, which we could not explain to ourselves but as signs of starting admiration for the beauty of nearrings.

When a beta version 4 of GAP came out, we found that SONATA should be written in this new version of GAP4. Jürgen Ecker's effort to translate all existing GAP3-code into GAP4 was rewarded by the observation that many things worked much better in GAP4 than they did before. Just before leaving to Stellenbosch, he invented the name SONATA for our programs that sometimes proceed andante, but at other times really rather presto.

At the nearring conference in Stellenbosch in July 1997, we showed some possibilities of our system to many people doing research in nearring theory. Their interest in our system showed us that our hope that nearringers would actually use SONATA was by no means unfounded.

On October 1st, 1997, we gave away the first version of SONATA. In January 2002, finally, we were able to submit SONATA for refereeing as a GAP4 share package.

We are eager to hear YOUR feedback in order to make SONATA nicer in all respects.

We, the SONATA team, want to say THANK YOU to all that have helped us in some way to realize this project:

- to Tim Boykett for helping us with his expertise in computers and how they could be used in algebra;
- to Roland Eggetsberger for his ideas about planar nearrings and designs;
- to Marcel Widi, who contributed some functions on semigroups which, however, somehow do not lie in the scope of the SONATA project;
- to Christof Nöbauer, who not only filled our hard disks with an evergrowing number of nearrings, but also worked a lot to keep our computers running;
- to Markus Hetzmannseder for administrating our computers and keeping our GAP installation alive and up-to-date for the last few years;
- to the staff at the algebra group at our department, and in particular to all our visitors, who have put lots of ideas into our heads: this includes Peter Fuchs, Gerhard Betsch, Jim Clay, Wen-Fong Ke, Carl Maxson, John Meldrum, Gary Birkenmeier;
- to the Austrian "Fonds zur Förderung der wissenschaftlichen Forschung" (FWF) for supporting SONATA via the grants P11486-TEC and P12911-INF.

Needless to say, this project would never been carried out without the encouragement and suggestions of Prof. Günter Pilz.

So, what you have now is a system that contains a library of all small nearrings and many functions to construct and analyze a lot of interesting big nearrings. Have fun !

Linz, 16.1.02, the SONATA Team\*

\* The SONATA Team consists of

Erhard Aichinger Franz Binder Jürgen Ecker Peter Mayr Christof Nöbauer

<span id="page-8-0"></span>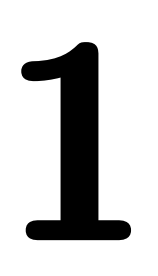

## **Supportive** functions for groups

In order to support nearring calculations, a few functions for groups had to be added to the standard GAP group library functions.

The functions described here can be found in the source files grpend.g? and grpsupp.g?

#### <span id="page-8-1"></span>1.1 Predefined groups

All groups of order 2 to 32 are predefined. They can be accessed by variables of the kind  $GTWo_n$  where o defines the order of the group and n the number of the group of order  $o$  as they appear in [\[TW80\]](#page-74-1). For example, GTW16.6 defines the group of Thomas – Wood type 16/6, which is actually  $D_4 \times C_2$ .

Alternatively, these groups can be accessed via the function

```
1 \blacktriangleright TWGroup( o, n)
```
with  $o$  and  $n$  as above. In addition, all these groups are stored in the list GroupList.

Conversely, for any group G of order at most 32,

```
2 \blacktriangleright IdTWGroup( G)
```
returns a pair  $\lbrack o,n \rbrack$ , meaning that G is isomorphic to the group  $o/n$ .

```
gap > G := GTW6_2;
6/2
gap > H := TWGroup(4, 2);4/2gap> D := DirectProduct( G, H );
Group([ (1,2), (1,2,3), (4,5), (6,7)])
gap> IdTWGroup( D );
[ 24, 4 ]
gap> GroupList;
[ 2/1, 3/1, 4/1, 4/2, 5/1, 6/1, 6/2, 7/1, 8/1, 8/2, 8/3, 8/4, 8/5,
  9/1, 9/2, 10/1, 10/2, 11/1, 12/1, 12/2, 12/3, 12/4, 12/5, 13/1,
  14/1, 14/2, 15/1, 16/1, 16/2, 16/3, 16/4, 16/5, 16/6, 16/7, 16/8,
  16/9, 16/10, 16/11, 16/12, 16/13, 16/14, 17/1, 18/1, 18/2, 18/3,
  18/4, 18/5, 19/1, 20/1, 20/2, 20/3, 20/4, 20/5, 21/1, 21/2, 22/1,
  22/2, 23/1, 24/1, 24/2, 24/3, 24/4, 24/5, 24/6, 24/7, 24/8, 24/9,
  24/10, 24/11, 24/12, 24/13, 24/14, 24/15, 25/1, 25/2, 26/1, 26/2,
  27/1, 27/2, 27/3, 27/4, 27/5, 28/1, 28/2, 28/3, 28/4, 29/1, 30/1,
  30/2, 30/3, 30/4, 31/1, 32/1, 32/2, 32/3, 32/4, 32/5, 32/6, 32/7,
  32/8, 32/9, 32/10, 32/11, 32/12, 32/13, 32/14, 32/15, 32/16, 32/17,
  32/18, 32/19, 32/20, 32/21, 32/22, 32/23, 32/24, 32/25, 32/26,
  32/27, 32/28, 32/29, 32/30, 32/31, 32/32, 32/33, 32/34, 32/35,
  32/36, 32/37, 32/38, 32/39, 32/40, 32/41, 32/42, 32/43, 32/44,
  32/45, 32/46, 32/47, 32/48, 32/49, 32/50, 32/51 ]
```
#### <span id="page-9-0"></span>1.2 Operation tables for groups

```
1 \blacktriangleright PrintTable( G)
```
PrintTable prints the Cayley table of the group  $G$ .

```
gap > G := GTW4_2;4/2
gap> PrintTable( G );
Let:
g0 := ()g1 := (3,4)g2 := (1,2)g3 := (1,2)(3,4)* g0 g1 g2 g3
     ------------------
  g0 g0 g1 g2 g3
  g1 g1 g0 g3 g2
  g2 g2 g3 g0 g1
  g3 g3 g2 g1 g0
```
Sometimes different symbols for the elements in the would make the table look nicer. For the group 4/2  $(\mathbb{Z}_2 \times \mathbb{Z}_2)$  one could choose the canonical form as pairs of zeros and ones.

```
gap > G := GTW4_2;4/2
gap> SetSymbols( G, ["(0,0)"","(1,0)"","(0,1)"","(1,1)"] );
gap> PrintTable( G );
Let:
(0,0) := ()(1,0) := (3,4)(0,1) := (1,2)(1,1) := (1,2)(3,4)* (0,0) (1,0) (0,1) (1,1)
  -----------------------------------
  (0,0) (0,0) (1,0) (0,1) (1,1)(1,0) (1,0) (0,0) (1,1) (0,1)
  (0,1) (0,1) (1,1) (0,0) (1,0)
  (1,1) (1,1) (0,1) (1,0) (0,0)
```
#### <span id="page-9-1"></span>1.3 Group endomorphisms

 $1 \blacktriangleright$  Endomorphisms(  $G$ )

Endomorphisms computes all the endomorphisms of the group  $G$ . This function is most essential for computing the nearrings on a group. The endomorphisms are returned as a list of group homomorphisms. So all functions for mappings and homomorphisms are applicable.

```
gap > G := TWGroup(4, 2);4/2gap> Endomorphisms( G );
[ [ (1,2), (3,4) ] \rightarrow [ () , () ] , [ (1,2), (3,4) ] \rightarrow [ () , (1,2) ],[ (1,2), (3,4) ] \rightarrow [ () , (3,4) ], [ (1,2), (3,4) ] \rightarrow [ () , (1,2)(3,4) ],[ (1,2), (3,4) ] \rightarrow [ (1,2), (1,2), (2,1), (3,4) ] \rightarrow [ (3,4), (1,1), (2,1), (3,4) ][ (1,2), (3,4) ] \rightarrow [ (1,2)(3,4), () ], [ (1,2), (3,4) ] \rightarrow [ (1,2), (1,2) ], [ (1,2), (3,4) ] -> [ (3,4), (3,4) ],
  [(1,2), (3,4)] \rightarrow [(1,2)(3,4), (1,2)(3,4)][ (1,2), (3,4) ] \rightarrow [ (1,2), (3,4) ][(1,2), (3,4)] \rightarrow [(1,2)(3,4), (3,4)][ (1,2), (3,4) ] \rightarrow [ (3,4), (1,2) ][(1,2), (3,4)] \rightarrow [(1,2)(3,4), (1,2)][(1,2), (3,4)] \rightarrow [(3,4), (1,2)(3,4)][ (1,2), (3,4) ] \rightarrow [ (1,2), (1,2)(3,4) ] ]
```
#### <span id="page-10-0"></span>1.4 Group automorphisms

 $1 \blacktriangleright$  Automorphisms ( $G$ )

Automorphisms computes all the automorphisms of the group  $G$ . The automorphisms are returned as a list of group homomorphisms. So all functions for mappings and homomorphisms are applicable.

```
gap> Automorphisms( GTW4_2 );
[ IdentityMapping( 4/2 ), [ (1,2), (3,4) ] -> [ (1,2)(3,4), (3,4) ],
  [ (1,2), (3,4) ] \rightarrow [ (3,4), (1,2) ][(3,4), (1,2)] \rightarrow [(1,2), (1,2)(3,4)],[(3,4), (1,2)] \rightarrow [(1,2)(3,4), (3,4)][ (3,4), (1,2) ] \rightarrow [ (1,2)(3,4), (1,2) ] ]
```
#### <span id="page-10-1"></span>1.5 Inner automorphisms of a group

 $1 \blacktriangleright$  InnerAutomorphisms(  $G$ )

InnerAutomorphisms computes all the inner automorphisms of the group  $G$ . The inner automorphisms are returned as a list of group homomorphisms. So all functions for mappings and homomorphisms are applicable.

```
gap> InnerAutomorphisms( AlternatingGroup( 4 ) );
[^{\,\,\hat{}}\,(0), \hat{~}(2,3,4), \hat{~}(2,4,3), \hat{~}(1,2)(3,4), \hat{~}(1,2,3), \hat{~}(1,2,4),\hat{\;}(1,3,2), \hat{\;}(1,3,4), \hat{\;}(1,3)(2,4), \hat{\;}(1,4,2), \hat{\;}(1,4,3), \hat{\;}(1,4)(2,3) ]
```
#### <span id="page-10-2"></span>1.6 Isomorphic groups

 $1 \blacktriangleright$  IsIsomorphicGroup(  $G$ ,  $H$ )

**IsIsomorphicGroup** determines if the groups  $G$  and  $H$  are isomorphic. If they are isomorphic, an isomorphism between these two groups can be found with IsomorphismGroups.

```
gap> IsIsomorphicGroup( SymmetricGroup( 4 ), GTW24_12 );
true
```
#### <span id="page-11-0"></span>1.7 Subgroups of a group

 $1 \blacktriangleright$  Subgroups(  $G$ )

Subgroups returns a list of all subgroups of the group  $G$ , if there are only finitely many subgroups.

```
gap> Subgroups( TWGroup( 8, 4 ) );
[Group(()), Group([ (1,3)(2,4) ]), Group([ (2,4) ]), Group([ (1,3) ]),
 Group([ (1,2)(3,4) ]), Group([ (1,4)(2,3) ]), Group([ (1,3)(2,4), (2,4) ]),
 Group([ (1,3)(2,4), (1,2,3,4) ]), Group([ (1,3)(2,4), (1,2)(3,4) ]),
 Group([ (1,3)(2,4), (2,4), (1,2,3,4) ])]
```
#### <span id="page-11-1"></span>1.8 Normal subgroups generated by a single element

 $1 \triangleright$  OneGeneratedNormalSubgroups(  $G$ )

 $OneGeneratedSubgroups$  returns a list of all proper, non-trivial normal subgroups of the group  $G$  which are generated by one element. OneGeneratedSubgroups is a synonym for GeneratorsOfCongruenceLattice.

```
gap> OneGeneratedNormalSubgroups( AlternatingGroup(4) );
[ Group([ (1,2)(3,4), (1,3)(2,4), (1,4)(2,3) ] ) ]
```
#### <span id="page-11-2"></span>1.9 Invariant subgroups

 $1 \triangleright$  IsInvariantUnderMaps(  $G$ ,  $U$ ,  $maps$ )

For a list of mappings, maps on the group  $G$  and a subgroup  $U$  of  $G$ , IsInvariantUnderMaps returns the truth value of "U is invariant under all mappings in  $maps$ ". In the following example this function is used to compute all fully invariant subgroups of the dihedral group of order 12.

```
gap> D12 := DihedralGroup( 12 );
<pc group of size 12 with 3 generators>
gap > s := Subgroups(D12);
[ Group([ ]), Group([ f1 ]), Group([ f1*f3^2 ]), Group([ f1*f3 ]),
 Group([ f2*f3 ]), Group([ f1*f2 ]), Group([ f1*f2*f3^2 ]),
  Group([ f1*f2*f3 ]), Group([ f3 ]), Group([ f1, f2*f3 ]),
  Group([ f1*f3^2, f2*f3 ]), Group([ f1*f3, f2*f3 ]),
  Group([ f3, f1 ]), Group([ f3, f2 ]), Group([ f3, f1*f2 ]),
 Group([ f3, f1, f2 ]) ]
gap> e := Endomorphisms( D12 );;
gap> f := Filtered( s, sg -> IsInvariantUnderMaps( D12, sg, e ) );
[ Group([ ]), Group([ f3 ]), Group([ f3, f1, f2 ]) ]
```

```
2 IsCharacteristicSubgroup(G, U)
```
A subgroup U of the group G is **characteristic** if it is invariant under all automorphisms on G. For a subgroup U of the group G, IsCharacteristicSubgroup returns the truth value of "U is a characteristic subgroup of  $G$ ". If the group U is defined as the subgroup of a group G then the function call

```
3 \triangleright IsCharacteristicInParent( U)
```
has the same result.

gap> IsCharacteristicInParent( Centre( GTW16\_11 ) ); true

 $4 \triangleright$  IsFullinvariant(  $G, U$ )

A subgroup U of the group G is **fully invariant** if it is invariant under all endomorphisms on G. For a subgroup U of the group G, IsFullinvariant returns the truth value of "U is a fully invariant subgroup of  $G$ ".

```
gap > G := GTW6_2;6/2
gap > S := Subgroup(G, [(1,2)] );Group([ (1,2) ])
gap> IsFullinvariant( G, S );
false
```
If the group  $U$  is defined as the subgroup of a group  $G$  then the function call

```
5 \blacktriangleright IsFullinvariantInParent( U)
```
has the same result.

```
gap> IsFullinvariantInParent( Centre( GTW16_11 ) );
true
```
#### <span id="page-12-0"></span>1.10 Coset representatives

 $1\blacktriangleright$  Representatives<br>ModNormalSubgroup(  $G,~N$  )

If  $G$  is a group and  $N$  is a normal subgroup of  $G$  then the function RepresentativesModNormalSubgroup returns a set of representatives for the congruence classes modulo the normal subgroup  $N$ , i.e. a set of elements of  $G$  with exactly one element from each cogruence class modulo  $N$ .

```
gap> G := DihedralGroup( 16 );
<pc group of size 16 with 4 generators>
gap> C := Centre( G );
Group([ f4 ])
gap> RepresentativesModNormalSubgroup( G, C );
[ <identity> of ..., f1, f2, f3, f2*f3, f1*f2*f4, f1*f3*f4,
  f1*f2*f3*f4 ]
```

```
2 \blacktriangleright NontrivialRepresentativesModNormalSubgroup( G, N )
```
This function behaves as RepresentativesModNormalSubgroup but it excludes the representative for the congruence class which contains the neutral element of the group.

```
gap > G := DihedralGroup( 16 );<pc group of size 16 with 4 generators>
gap> C := Centre(C G);Group([ f4 ])
gap> NontrivialRepresentativesModNormalSubgroup( G, C );
[ f1, f2, f3, f2*f3, f1*f2*f4, f1*f3*f4, f1*f2*f3*f4 ]
```
#### <span id="page-13-0"></span>1.11 Nilpotency class

```
1 \triangleright NilpotencyClass( G)
```
If G is a nilpotent group then the function NilpotencyClass returns the nilpotency class of  $G$  and fail otherwise.

```
gap> NilpotencyClass( SymmetricGroup( 7 ) );
fail
gap> NilpotencyClass( GTW32_47 );
3
```
#### <span id="page-13-1"></span>1.12 Scott length

```
1 \blacktriangleright ScottLength( G)
```
The function ScottLength retuns the Scott-length of the group G. For a definition of the Scott-length of a group and an idea for an algorithm for the general case see [\[Sco69\].](#page-74-2) In the case of a class 2 nilpotent finite group  $G$  a faster algorithm described in [\[Eck98\]](#page-74-3) is used.

```
gap> ScottLength( GTW6_2 );
2
gap> ScottLength( GTW16_11 );
\Lambda
```
#### <span id="page-13-2"></span>1.13 Other useful functions for groups

```
1 \blacktriangleright AsPermGroup( G )
```
For a group  $G$ , AsPermGroup returns a permutation group that is isomorphic to  $G$ . In the case of a permutation group this is the group itself.

```
gap > D24 := DihedralGroup(24);
<pc group of size 24 with 4 generators>
gap> D24p := AsPermGroup( D24 );
<permutation group of size 24 with 4 generators>
gap> IsomorphismGroups( D24, D24p );
[ f1, f2, f3, f4 ] ->
[(1,17)(2,16)(3,18)(4,14)(5,13)(6,15)(7,20)(8,19)(9,21)(10,22)(11,24)(12,23),(1,11,4,9,2,12,5,7,3,10,6,8)(13,23,16,21,14,24,17,19,15,22,18,20),
  (1,4,2,5,3,6)(7,10,8,11,9,12)(13,16,14,17,15,18)(19,22,20,23,21,24)(1,2,3)(4,5,6)(7,8,9)(10,11,12)(13,14,15)(16,17,18)(19,20,21)(22,23,24)gap > C12 := CyclicGroup( 12 );
<pc group of size 12 with 3 generators>
gap> AsPermGroup( C12 );
Group([ ( 1, 7, 4,10, 2, 8, 5,11, 3, 9, 6,12),
  ( 1, 4, 2, 5, 3, 6)( 7,10, 8,11, 9,12),
  (1, 2, 3)(4, 5, 6)(7, 8, 9)(10, 11, 12)]
```
<span id="page-14-0"></span>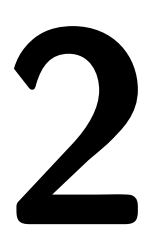

# 2 Nearrings

A (left) nearring is a nonempty set N together with two binary operations on  $N$ , + and · s.t.  $(N, +)$  is a group,  $(N, \cdot)$  is a semigroup, and  $\cdot$  is left distributive over +, i.e.  $\forall n_1, n_2, n_3 \in N : n_1 \cdot (n_2+n_3) = n_1 \cdot n_2 + n_1 \cdot n_3$ . For more information we suggest [\[Pil83\]](#page-74-4), [\[Mel85\]](#page-74-5), and [\[Cla92\]](#page-74-6).

The functions described in this section can be found in the source files  $nr.g?$  and  $nronstr.g?$ .

#### <span id="page-14-1"></span>2.1 Defining a nearring multiplication

 $1 \blacktriangleright$  IsNearRingMultiplication(  $G$ ,  $mul$ , [ $lcs$ ] )

The arguments of the function IsNrMultiplication are a group  $G$ , a GAP-function mul which has two arguments x and y which must both be elements of the group  $G$  and returns an element z of  $G$  s.t. mul defines a binary operation on G. As an optional third parameter IsNrMultiplication accepts a list of control strings *lcs*.

IsNearRingMultiplication returns true (false) if mul is (is not) a nearring multiplication on  $G$  i.e. it checks whether it is well-defined, associative and left distributive over the group operation of G. The list lcs may contain one or more of the strings "closed" , "ass" and "rdistr" in which case the according property is not tested. In this case it is assumed that the user has checked it. This feature should only be used in cases where it would take too long to check certain laws element by element and the user is absolutely sure about the correctness.

```
gap > G := TWGroup(24, 6);24/6
gap> mul_l := function ( x, y ) return y; end;
function (x, y) ... end
gap> IsNearRingMultiplication( G, mul_l );
true
gap > mul_r := function ( x, y ) return x; end;function ( x, y ) ... end
gap> IsNearRingMultiplication( G, mul_r );
#I specified multiplication is not left distributive.
false
gap> IsNearRingMultiplication( G, mul_r, ["closed","ldistr"] );
true
```
 $2 \triangleright$  NearRingMultiplicationByOperationTable( G, table, elmlist)

The function NearRingMultiplicationByOperationTable returns the nearring multiplication on the group G which is defined by the multiplication table table. Rather than group elements the entries of table are the positions of the group element in the list *elmlist* (the first element in *elmlist* is 1, the second is 2, a.s.o.). Usually the neutral element of the group will be the first.

IsNearRingMultiplication can be used to check whether the resulting multiplication is indeed a nearring multiplication on G.

```
gap > G := CyclicGroup(4);
<pc group of size 4 with 2 generators>
gap> GeneratorsOfGroup( G );
[ f1, f2 ]
gap> a := last[1];f1
gap> Order( a );
4
gap> # a generates G indeed
gap elmlist := List( [0..3], x -> a^x );
[ <identity> of ..., f1, f2, f1*f2 ]
gap> # Let: 1 := identity of ..., 2 := f1, 3 := f2, 4 := f1*f2
gap> # Consider the following multiplication table on G:
gap > OT := [[1, 1, 1, 1], ]> [1, 4, 3, 2],
> [1, 1, 1, 1],
> [1, 2, 3, 4]];;
    gap> mul := NearRingMultiplicationByOperationTable( G, OT, elmlist );
function ( x, y ) ... end
gap> IsNearRingMultiplication( G, mul );
true
```
#### <span id="page-15-0"></span>2.2 Construction of nearrings

 $1 \triangleright$  ExplicitMultiplicationNearRing(  $G$ ,  $mul$ )

The constructor function ExplicitMultiplicationNearRing returns the nearring defined by the group  $G$ and the nearring multiplication mul. (For a detailed explanation of mul see Section [2.1.1.](#page-14-2))

ExplicitMultiplicationNearRing calls IsNearRingMultiplication in order to make sure that mul is really a nearring multiplication. If the nearring multiplication should not be checked,

 $2 \triangleright$  ExplicitMultiplicationNearRingNC(  $G$ ,  $mul$ )

may be called.

```
gap> n := ExplicitMultiplicationNearRing( GTW18_3, mul_l );
ExplicitMultiplicationNearRing ( 18/3 , multiplication )
gap> n = ExplicitMultiplicationNearRingNC( GTW18_3, mul_l );
true
```

```
3 \triangleright IsNearRing( obj)
```
IsNearRing returns true if the object obj is a nearring and false otherwise.

```
gap> n := ExplicitMultiplicationNearRingNC( GTW18_3, mul_l );
ExplicitMultiplicationNearRing ( 18/3 , multiplication )
gap> IsNearRing( n );
true
gap> IsNearRing( GroupReduct( n ) );
false
```
 $4 \triangleright$  IsExplicitMultiplicationNearRing( $obj$ )

IsExplicitMultiplicationNearRing returns true, if the object obj is a nearring defined by a group and a multiplication as with [2.2.1.](#page-15-1)

```
gap> IsExplicitMultiplicationNearRing( n );
true
```
#### <span id="page-16-0"></span>2.3 Direct products of nearrings

 $1 \triangleright$  DirectProductNearRing(  $nrl$ ,  $nr2$  )

Given two nearrings  $nrl$  and  $nr2$ , the function DirectProductNearRing constructs the direct product of these.

```
gap> n := ExplicitMultiplicationNearRingNC( GTW18_3, mul_l );
ExplicitMultiplicationNearRing ( 18/3 , multiplication )
gap> zero_mul := function (x, y) return (); end;
function ( x, y ) ... end
gap> z := ExplicitMultiplicationNearRingNC( GTW12_3, zero_mul );
ExplicitMultiplicationNearRing ( 12/3 , multiplication )
gap> d := DirectProductNearRing( n, z );
DirectProductNearRing(ExplicitMultiplicationNearRing (18/3, multi\
plication ), ExplicitMultiplicationNearRing ( 12/3 , multiplication \
) )
gap> IsExplicitMultiplicationNearRing( d );
true
```
#### <span id="page-16-1"></span>2.4 Operation tables for nearrings

```
1 \blacktriangleright PrintTable( nr)
```
**PrintTable** prints the additive and multiplicative Cayley tables of the nearring  $nr$ . This function works the same way as for groups.

```
gap> n := ExplicitMultiplicationNearRingNC( CyclicGroup( 3 ), mul_l );
ExplicitMultiplicationNearRing ( <pc group of size 3 with
1 generators> , multiplication )
gap> SetSymbols( n, ["0","1","2"] );
gap> PrintTable( n );
Let:
0 := (\text{identity} > \text{of} \dots)1 := (f1)2 := (f1^2)0 \quad 1 \quad 2------------
  0 0 1 2
  1 1 2 0
  2 2 0 1
  * 0 1 2
     ------------
  0 0 1 2
  1 0 1 2
  2 0 1 2
```
Optionally, PrintTable can be used in the form PrintTable(  $nr$ , mode), where mode is a string. If the letter e is contained in this string, the definitions of the symbols used are printed, if the letter a is contained in the string, the addition table is printed, and if the letter m is contained in the string, the multiplication table of the nearring is printed. Every combination of these three letters in any order is possible.

#### <span id="page-17-0"></span>2.5 Modified symbols for the operation tables

- $1 \blacktriangleright$  SetSymbols( nr, symblist)
- $\blacktriangleright$  SetSymbolsSupervised( nr, symblist)

The function SetSymbols and SetSymbolsSupervised allow you to define a list symblist of strings to be used when printing the operation tables of the nearring. SetSymbols simply sets the set of strings to the given value. SetSymbolsSupervised checks, if there are more symbols than the nearring has elements. In this case the superfluous strings are ignored. If there are less symbols than the nearring has elements, SetSymbolsSupervised "invents" unique names for the rest of the elements. In any case a warning is printed. If there are repetitions or holes in the list symblist an error is signaled.

 $2 \triangleright$  Symbols(  $nr$  )

allows you to look at the set of symbols, which are currently in use.

```
gap> n := LibraryNearRing( GTW3_1, 4 );
LibraryNearRing(3/1, 4)
gap> Symbols( n );
[ "n0", "n1", "n2" ]
gap> SetSymbolsSupervised( n,
       ["apple", "banana", "coconut", "donut", "potato"] );
Warning: too many symbols ...ignoring the last 2 symbols
gap> PrintTable( n, "m" );
           apple banana coconut
  ------------------------------------
  apple apple apple apple
  banana apple banana coconut
  coconut apple banana coconut
```
#### <span id="page-17-1"></span>2.6 Accessing nearring elements

The elements of a nearring are different from those of its group reduct. In order to make group elements and nearring elements distinguishable for the user, nearring elements are printed with an extra pair of parentheses. The two functions AsGroupReductElement and AsNearRingElement can be used to switch between these two representations.

```
1 \triangleright AsNearRingElement( nr, grpelm)
```
returns the representation as a nearring element of an element *grpelm* of the group reduct of the nearring  $n r$ .

 $2 \triangleright$  AsGroupReductElement(  $nrelm$  )

returns the representation as an element of the group reduct of the nearring of the nearring element *nrelm*.

```
gap > mul_1 := function ( x, y ) return y; end;function ( x, y ) ... end
gap> n := ExplicitMultiplicationNearRingNC( GTW6_2, mul_l );
ExplicitMultiplicationNearRing ( 6/2 , multiplication )
gap> AsList( n );
[ (()) , ((2,3)), ((1,2)), ((1,2,3)), ((1,3,2)), ((1,3)) ]gap> e := AsNearRingElement( n, (2,3) );
((2,3))gap> e in n;
```
#### Section 7. Nearring elements 19

```
true
gap > f := AssumeRingElement( n, (1,3) );
((1,3))gap> e + f;
((1,3,2))gap> e * f;
((1,3))gap> p := AsGroupReductElement( e );
(2,3)
gap> IsPerm( p );
true
gap> p + p;
Error no method found for operation SUM with 2 arguments at
Error( "no method found for operation ", NAME_FUNC( operation ),
 " with 2 arguments" );
Entering break read-eval-print loop, you can 'quit;' to quit to outer l\
oop,
or you can return to continue
brk>
```
#### <span id="page-18-0"></span>2.7 Nearring elements

There are three different ways to ask for the elements of a nearring.

 $1 \blacktriangleright$  AsList(  $nr$ )

The function AsList computes the elements of the nearring nr. It returns the elements as a list.

 $2$  AsSortedList(  $nr$ )

does essentially the same, but returns a set of elements.

 $3$  Enumerator(  $nr$  )

does essentially the same as AsList, but returns an enumerator for the elements of nr. An enumerator is an object that is capable of enumerating the elements the nearring one by one. This is especially important if the nearring is very big and not every element can be stored.

```
gap> n := LibraryNearRing( GTW6_2, 39 );
LibraryNearRing(6/2, 39)
gap> e := Enumerator( n );
<enumerator of near ring>
gap> e[1];
(()gap> x := AsNearRingElement( n, (1,2,3));
((1,2,3))gap> Position( e, x );
\mathcal{D}gap> Length(e);
6
gap > 1 := AsList( n );
[ (()) , ((2,3)), ((1,2)), ((1,2,3)), ((1,3,2)), ((1,3)) ]gap > e[3] = 1[3];false
gap> AsSortedList( n );
[ (()) , ((2,3)), ((1,2)), ((1,2,3)), ((1,3,2)), ((1,3)) ]
```
#### <span id="page-19-0"></span>2.8 Random nearring elements

```
1 \triangleright Random(nr)
```
Random returns a random element of the nearring  $nr$ .

```
gap> n := LibraryNearRing( GTW6_2, 39 );
LibraryNearRing(6/2, 39)
gap> Random(n);
((1,3))
```
#### <span id="page-19-1"></span>2.9 Nearring generators

1 GeneratorsOfNearRing( $nr$ )

The function GeneratorsOfNearRing returns a set of (not necessarily additive) generators of the nearring nr.

```
gap> n := ExplicitMultiplicationNearRingNC( GTW8_4, mul_l );
ExplicitMultiplicationNearRing ( 8/4 , multiplication )
gap> GeneratorsOfNearRing( n );
[( (1,2,3,4)) , ((2,4)) ]
```
#### <span id="page-19-2"></span>2.10 Size of a nearring

```
1 \triangleright Size( nr)
```
Size returns the number of elements in the nearring  $nr$ .

```
gap> n := LibraryNearRingWithOne( GTW24_3, 8 );
LibraryNearRingWithOne(24/3, 8)
gap> Size(n);
24
```
#### <span id="page-19-3"></span>2.11 The additive group of a nearring

```
1 \blacktriangleright GroupReduct( nr)
```
The function GroupReduct returns the nearring nr as a (multiplicative) group.

```
gap> GroupReduct( LibraryNearRingWithOne( GTW24_3, 8 ) );
24/3
```
#### <span id="page-19-4"></span>2.12 Nearring endomorphisms

 $1 \blacktriangleright$  Endomorphisms (nr)

Endomorphisms computes all the endomorphisms of the nearring  $nr$ . The endomorphisms are returned as a list of transformations. In fact, the returned list contains those endomorphisms of the group reduct of nr which are also nearring endomorphisms.

```
gap> Endomorphisms ( LibraryNearRing( GTW12_4, 4 ) ) ;
[ [ (1,2,4), (2,3,4) ] \rightarrow [ () , () ][ (1,2,4), (2,3,4) ] \rightarrow [ (1,2,4), (2,3,4) ] ]gap> Length( Endomorphisms( GTW12_4 ) );
33
```
#### <span id="page-20-0"></span>2.13 Nearring automorphisms

```
1 \triangleright Automorphisms (nr)
```
Automorphisms computes all the automorphisms of the nearring  $nr$ . The automorphisms are returned as a list of transformations. In fact, the returned list contains those automorphisms of the group reduct of nr which are also nearring automorphisms.

```
gap> Automorphisms( LibraryNearRing( GTW12_4, 4 ) );
[ IdentityMapping( 12/4 ) ]
```
#### <span id="page-20-1"></span>2.14 Isomorphic nearrings

 $1 \triangleright$  IsIsomorphicNearRing(  $nrl$ ,  $nr2$  )

The function IsIsomorphicNearRing returns true if the two nearrings  $nrl$  and  $nr2$  are isomorphic and false otherwise.

```
gap> IsIsomorphicNearRing( MapNearRing( GTW2_1 ),
> LibraryNearRingWithOne( GTW4_2, 5 ) );
true
```
#### <span id="page-20-2"></span>2.15 Subnearrings

#### $1 \triangleright$  SubNearRings(  $nr$  )

The function SubNearRings computes all subnearrings of the nearring nr . The function returns a list of nearrings representing the according subnearrings.

```
gap> n := LibraryNearRing( GTW12_4, 8 );
LibraryNearRing(12/4, 8)
gap> SubNearRings( n );
[ ExplicitMultiplicationNearRing ( Group(()), multiplication),
  ExplicitMultiplicationNearRing (Group([ (1,4)(2,3) ]), multiplication),
  ExplicitMultiplicationNearRing ( Group([ (1,2)(3,4) ]), multiplication),
  ExplicitMultiplicationNearRing ( Group([ (2,3,4) ]) , multiplication ),
  ExplicitMultiplicationNearRing ( Group([ (1,2,4) ]) , multiplication ),
  ExplicitMultiplicationNearRing ( Group([ (1,3,2) ]) , multiplication ),
  ExplicitMultiplicationNearRing ( Group([ (1,4,3) ]) , multiplication ),
  ExplicitMultiplicationNearRing (Group([ (1,4)(2,3), (1,3)(2,4))]) , multiplication ), ExplicitMultiplicationNearRing ( Group(
    [ (1,4)(2,3), (1,3)(2,4), (2,3,4) ], multiplication ) ]
```
#### <span id="page-20-3"></span>2.16 Invariant subnearrings

#### $1 \triangleright$  InvariantSubNearRings(  $nr$ )

A subnearring  $(M, +, \cdot)$  of a nearring  $(N, +, \cdot)$  is called an **invariant subnearring** if both,  $M \cdot N$  and  $N \cdot M$ are subsets of  $M$ .

The function InvariantSubNearRings computes all invariant subnearrings of the nearring  $nr$ . The function returns a list of nearrings representing the according invariant subnearrings.

```
gap> n := LibraryNearRing( GTW12_4, 8 );
LibraryNearRing(12/4, 8)
gap> i := InvariantSubNearRings( n );
[ ExplicitMultiplicationNearRing ( Group(()) , multiplication ),
  ExplicitMultiplicationNearRing ( Group([ (1,2)(3,4) ]) , multiplication ),
  ExplicitMultiplicationNearRing ( Group([ (2,3,4) ]), multiplication),
  ExplicitMultiplicationNearRing ( Group([ (1,4,3) ]), multiplication),
  ExplicitMultiplicationNearRing (Group([ (1,4)(2,3), (1,3)(2,4), (2,3,4))]) , multiplication ) ]
```
#### <span id="page-21-0"></span>2.17 Constructing subnearrings

 $1 \triangleright$  SubNearRingBySubgroupNC(  $nr$ , S)

For a subgroup S of the group reduct of the nearring which is closed under the multiplication of  $nr$  the function SubNearRingBySubgroupNC returns the subnearRing of  $nr$ , which is induced by this subgroup. The nr -invariance is not explicitely tested.

```
gap> n := LibraryNearRing( GTW12_4, 8 );
LibraryNearRing(12/4, 8)
gap > S := Subgroup( GTW12_4, [ (1,2)(3,4) ] );Group([ (1,2)(3,4) ])
gap> sn := SubNearRingBySubgroupNC( n, S );
ExplicitMultiplicationNearRing ( Group([ (1,2)(3,4) ]) , multiplication )
```
#### <span id="page-21-1"></span>2.18 Intersection of nearrings

```
1 \blacktriangleright Intersection( listofnrs)
```
computes the intersection of the nearrings in the list listofnrs. All of the nearrings in listofnrs must be subnearrings of a common supernearring.

```
gap> n := LibraryNearRingWithOne( GTW27_4, 5 );
LibraryNearRingWithOne(27/4, 5)
gap> si := Filtered( SubNearRings( n ), s -> Identity( n ) in s );
[ ExplicitMultiplicationNearRing ( Group(
    [(1,23,14)(2,13,6)(3,27,22)(4,18,9)(5,20,12)(7,16,26)(8,25,17)(10,21,19)(11,24,15) ]) , multiplication ),
  ExplicitMultiplicationNearRing ( Group(
    [(1,26,27)(2,19,20)(3,14,16)(4,24,25)(5,6,21)(7,22,23)(8,9,11)(10,12,13)(15,17,18), (1,22,16)(2,12,21)(3,26,23)(4,17,11)(5,19,13)(6,20,
        10)(7,14,27)(8,24,18)(9,25,15) ]) , multiplication ),
  ExplicitMultiplicationNearRing ( Group(
    [(1,17,5)(2,22,8)(3,4,12)(6,26,18)(7,11,20)(9,19,23)(10,16,25)(13,14,24)(15,21,27), (1,15,6)(2,7,9)(3,25,13)(4,10,14)(5,27,18)(8,20,23)(11,
        19,22)(12,16,24)(17,21,26), (1,2,4)(3,6,11)(5,9,16)(7,13,17)(8,14,
        21)(10,18,22)(12,15,23)(19,24,26)(20,25,27) ]) , multiplication ) ]
gap> Intersection( si );
ExplicitMultiplicationNearRing ( Group(
[(1,23,14)(2,13,6)(3,27,22)(4,18,9)(5,20,12)(7,16,26)(8,25,17)(10,21,19)(11,24,15) ]) , multiplication )
gap> Size( last );
3
```
#### <span id="page-22-0"></span>2.19 Identity of a nearring

 $1 \blacktriangleright$  Identity(  $nr$ )

```
2 \triangleright One( nr )
```
The functions Identity and One return the identity of the multiplicative semigroup of the nearring  $nr$  if it exists and fail otherwise.

```
gap> n := LibraryNearRing( GTW12_4, 8 );
LibraryNearRing(12/4, 8)
gap> Identity( n );
fail
gap> One( n );
fail
gap> n := LibraryNearRingWithOne( GTW24_4, 8 );
LibraryNearRingWithOne(24/4, 8)
gap> Identity( n );
((1,2,3,4,5,6)(7,8))gap> One( n );
((1,2,3,4,5,6)(7,8))
```

```
3 \triangleright IsNearRingWithOne( nr)
```
The function IsNearRingWithOne returns true if the nearring was constructed as a nearring with one and false otherwise. To decide whether a nearring has an identity use Identity  $(nr)$ =true.

```
gap> n := LibraryNearRing( GTW12_4, 8 );
LibraryNearRing(12/4, 8)
gap> IsNearRingWithOne( n );
false
gap> n := LibraryNearRingWithOne( GTW24_4, 8 );
LibraryNearRingWithOne(24/4, 8)
gap> Identity( n );
((1,2,3,4,5,6)(7,8))gap> IsNearRingWithOne( n );
false
```
#### <span id="page-22-1"></span>2.20 Units of a nearring

 $1 \triangleright$  IsNearRingUnit(  $nr, x$ )

An element x of a nearring  $(N, +, \cdot)$  with identity 1 is called a **unit** if there exists an element y in N such that  $x \cdot y = y \cdot x = 1$ .

The function IsNearRingUnit returns true if  $x$  is a unit in  $nr$  and false otherwise.

```
2 \blacktriangleright NearRingUnits( nr )
```
NearRingUnits returns the units of the nearring  $nr$  either as multiplicative group or list.

```
gap> n := LibraryNearRingWithOne( GTW24_4, 8 );
LibraryNearRingWithOne(24/4, 8)
gap> NearRingUnits( n );
[( (1,2,3,4,5,6)(7,8)), ((1,6,5,4,3,2)(7,8))]
```
#### <span id="page-23-0"></span>2.21 Distributivity in a nearring

#### $1 \blacktriangleright$  Distributors(  $nr$ )

An element x of a nearring  $(N, +, \cdot)$  is called a **distributor** if  $x = (n_1 + n_2) \cdot n_3 - (n_1 \cdot n_3 + n_2 \cdot n_3)$  for some elements  $n_1, n_2, n_3$  of N.

The function Distributors returns a list containing the distributors of the nearring  $nr$ .

```
gap> n := LibraryNearRing( GTW12_4, 8 );
LibraryNearRing(12/4, 8)
gap> IsNearRingWithOne( n );
false
gap> Distributors( n );
[ (()) , (2,3,4) ), (2,4,3) ], (1,2)(3,4) ], (1,2,3) ], (1,2,4)((1,3,2)), ((1,3,4)), ((1,3)(2,4)), ((1,4,2)), ((1,4,3)),((1,4)(2,3))]
```
 $2 \triangleright$  DistributiveElements(  $nr$ )

An element d of a left nearring  $(N, +, \cdot)$  is called a **distributive element** if it is also right distributive over all elements, i.e.  $\forall n_1, n_2 \in N : (n_1 + n_2) \cdot d = n_1 \cdot d + n_2 \cdot d$ .

The function DistributiveElements returns a list containing the distributive elements of the nearring  $nr$ .

```
gap> n := LibraryNearRing( GTW12_4, 8 );
LibraryNearRing(12/4, 8)
gap> DistributiveElements( n );
[ (()) ]
```
#### $3 \triangleright$  IsDistributiveNearRing(  $nr$ )

A left nearring  $N$  is called **distributive nearring** if its multiplication is also right distributive.

The function IsDistributiveNearRing simply checks if all elements are distributive and returns the according boolean value true or false.

```
gap> n := LibraryNearRing( GTW12_4, 8 );
LibraryNearRing(12/4, 8)
gap> IsDistributiveNearRing( n );
false
```
#### <span id="page-23-1"></span>2.22 Elements of a nearring with special properties

```
1 \blacktriangleright ZeroSymmetricElements( nr )
```
Let  $(N, +, \cdot)$  be a left nearring and denote by 0 the neutral element of  $(N, +)$ . An element n of N is called a **zero-symmetric element** if  $0 \cdot n = 0$ .

**Remark:** note that in a **left** nearring  $n \cdot 0 = 0$  is true for all elements n.

The function ZeroSymmetricElements returns a list containing the zero-symmetric elements of the nearring nr.

```
gap n := LibraryNearRing( GTW12_4, 8);
LibraryNearRing(12/4, 8)
gap> ZeroSymmetricElements( n );
[ (()) , ((2,3,4)), ((2,4,3)), ((1,2)(3,4)), ((1,2,3)), ((1,2,4)),((1,3,2)), ((1,3,4)), ((1,3)(2,4)), ((1,4,2)), ((1,4,3)),((1,4)(2,3))]
```
#### $2 \triangleright$  IdempotentElements(  $nr$  )

The function IdempotentElements returns a list containing the idempotent elements of the multiplicative semigroup of the nearring  $nr$ .

```
gap> n := LibraryNearRing( GTW12_4, 8 );
LibraryNearRing(12/4, 8)
gap> IdempotentElements( n );
[ (()) , (1,4)(2,3) ) ]
```
#### $3 \triangleright$  NilpotentElements(  $nr$  )

Let  $(N, +, \cdot)$  be a nearring with zero 0. An element n of N is called **nilpotent** if there is a positive integer k such that  $n^k = 0$ .

The function NilpotentElements returns a list of sublists of length 2 where the first entry is a nilpotent element *n* and the second entry is the smallest *k* such that  $n^k = 0$ .

```
gap> n := LibraryNearRing( GTW12_4, 8 );
LibraryNearRing(12/4, 8)
gap> NilpotentElements( n );
[ [ ( ()), 1], [ ((2,3,4)), 2], [ ((2,4,3)), 2],\left[ \begin{array}{l} ((1,2)(3,4))\, , \ 2 \end{array} \right] , \ \left[ \begin{array}{l} ((1,2,3))\, , \ 2 \end{array} \right] , \ \left[ \begin{array}{l} ((1,2,4))\, , \ 2 \end{array} \right] ,[ ((1,3,2)), 2], [ ((1,3,4)), 2], [ ((1,4,2)), 2],[ ((1,4,3)), 2 ] ]
```
#### $4 \blacktriangleright$  QuasiregularElements(  $nr$  )

Let  $(N, +, \cdot)$  be a left nearring. For an element  $z \in N$ , denote the right ideal generated by the set  $\{n-z \cdot n | n \in N\}$ N by  $L_z$ . An element z of N is called **quasiregular** if  $z \in L_z$ .

The function QuasiregularElements returns a list of all quasiregular elements of a nearring  $nr$ .

```
gap> n := LibraryNearRing( GTW12_4, 8 );
LibraryNearRing(12/4, 8)
gap> QuasiregularElements( n );
[ (()) , ((2,3,4)), ((2,4,3)), ((1,2)(3,4)), ((1,2,3)), ((1,2,4)),((1,3,2)), ((1,3,4)), ((1,3)(2,4)), ((1,4,2)), ((1,4,3))]
```
#### $5 \triangleright$  RegularElements(  $nr$  )

Let  $(N, +, \cdot)$  be a nearring. An element n of N is called **regular** if there is an element x such that  $n \cdot x \cdot n = n$ . The function RegularElements returns a list of all regular elements of a nearring nr.

```
gap> n := LibraryNearRing( GTW12_4, 8 );
LibraryNearRing(12/4, 8)
gap> RegularElements( n );
[ (()) , (1,3)(2,4) ), (1,4)(2,3) ]
```
#### <span id="page-25-0"></span>2.23 Special properties of a nearring

 $1 \blacktriangleright$  IsAbelianNearRing(  $nr$ )

A nearring is called abelian if its group reduct is abelian.

The function IsAbelianNearRing returns the according boolean value true or false.

```
gap> n := LibraryNearRing( GTW12_4, 8 );
LibraryNearRing(12/4, 8)
gap> IsAbelianNearRing( n );
false
```
 $2 \triangleright$  IsAbstractAffineNearRing(  $nr$ )

A left nearring  $N$  is called **abstract affine** if its group reduct is abelian and its zero-symmetric elements are exactly its distributive elements.

The function IsAbstractAffineNearRing returns the according boolean value true or false.

```
gap> n := LibraryNearRing( GTW12_4, 8 );
LibraryNearRing(12/4, 8)
gap> IsAbstractAffineNearRing( n );
false
```
 $3 \triangleright$  IsBooleanNearRing(  $nr$ )

A left nearring N is called boolean if all its elements are idempotent with respect to multiplication.

The function IsBooleanNearRing simply checks if all elements are idempotent and returns the according boolean value true or false.

```
gap> n := LibraryNearRing( GTW12_4, 8 );
LibraryNearRing(12/4, 8)
gap> IsBooleanNearRing( n );
false
```
 $4 \triangleright$  IsNilNearRing(  $nr$  )

A nearring N is called nil if all its elements are nilpotent.

The function IsNilNearRing checks if all elements are nilpotent and returns the according boolean value true or false.

```
gap> n := LibraryNearRing( GTW12_4, 8 );
LibraryNearRing(12/4, 8)
gap> IsNilNearRing( n );
false
```
 $5 \triangleright$  IsNilpotentNearRing(  $nr$  )

A nearring N is called **nilpotent** if there is a positive integer k, s.t.  $N^k = \{0\}$ .

The function  $\text{IsNilpotentNearRing}$  tests if the nearring nr is nilpotent and returns the according boolean value true or false.

```
gap> n := LibraryNearRing( GTW12_4, 8 );
LibraryNearRing(12/4, 8)
gap> IsNilpotentNearRing( n );
false
```

```
6 \triangleright IsNilpotentFreeNearRing( nr)
```
A nearring N is called nilpotent free if its only nilpotent element is 0.

The function IsNilpotentFreeNearRing checks if 0 is the only nilpotent and returns the according boolean value true or false.

```
gap> n := LibraryNearRing( GTW12_4, 8 );
LibraryNearRing(12/4, 8)
gap> IsNilpotentFreeNearRing( n );
false
```

```
7 IsCommutative(nr)
```
A nearring  $(N, +, \cdot)$  is called **commutative** if its multiplicative semigroup is commutative.

The function IsCommutative returns the according value true or false.

```
gap> n := LibraryNearRing( GTW12_4, 8 );
LibraryNearRing(12/4, 8)
gap> IsCommutative( n );
false
```
8 IsDgNearRing( $nr$ )

A nearring  $(N, +, \cdot)$  is called **distributively generated (d.g.)** if  $(N, +)$  is generated additively by the distributive elements of the nearring.

The function IsDgNearRing returns the according value true or false for a nearring  $nr$ .

```
gap> n := LibraryNearRing( GTW12_4, 8 );
LibraryNearRing(12/4, 8)
gap> IsDgNearRing( n );
false
```
9  $\blacktriangleright$  IsIntegralNearRing(  $nr$  )

A nearring  $(N, +, \cdot)$  with zero element 0 is called **integral** if it has no zero divisors, i.e. the condition  $\forall n_1, n_2 : n_1 \cdot n_2 = 0 \Rightarrow n_1 = 0 \vee n_2 = 0$  holds.

The function IsIntegralNearRing returns the according value true or false for a nearring  $nr$ .

```
gap> n := LibraryNearRing( GTW12_4, 8 );
LibraryNearRing(12/4, 8)
gap> IsIntegralNearRing( n );
false
```
 $10 \triangleright$  IsPrimeNearRing(  $nr$ )

A nearring  $(N, +, \cdot)$  with zero element 0 is called **prime** if the ideal  $\{0\}$  is a prime ideal.

The function IsPrimeNearRing checks if nr is a prime nearring by using the condition for all non-zero ideals  $I, J: I \cdot J \neq \{0\}$  and returns the according value true or false.

```
gap> n := LibraryNearRing( GTW12_4, 8 );
LibraryNearRing(12/4, 8)
gap> IsPrimeNearRing( n );
true
```
11  $\blacktriangleright$  IsQuasiregularNearRing(  $nr$ )

A nearring N is called quasiregular if all its elements are quasiregular.

The function IsQuasiregularNearRing simply checks if all elements of the nearring  $nr$  are quasiregular and returns the according boolean value true or false.

```
gap> n := LibraryNearRing( GTW12_4, 8 );
LibraryNearRing(12/4, 8)
gap> IsQuasiregularNearRing( n );
false
```
 $12 \triangleright$  IsRegularNearRing(  $nr$ )

A nearring N is called regular if all its elements are regular.

The function IsRegularNearRing simply checks if all elements of the nearring nr are regular and returns the according boolean value true or false.

```
gap> n := LibraryNearRing( GTW12_4, 8 );
LibraryNearRing(12/4, 8)
gap> IsRegularNearRing( n );
false
```
#### 13  $\blacktriangleright$  IsNearField(  $nr$  )

Let  $(N, +, \cdot)$  be a nearring with zero 0 and denote by  $N^*$  the set  $N - \{0\}$ . N is a **nearfield** if  $(N, +, \cdot)$  has an identity and  $(N^*, \cdot)$  is a group.

The function IsNearField tests if nr has an identity and if every non-zero element has a multiplicative inverse and returns the according value true or false.

```
gap> n := LibraryNearRing( GTW12_4, 8 );
LibraryNearRing(12/4, 8)
gap> IsNearField( n );
false
```
 $14 \triangleright$  IsPlanarNearRing(  $nr$ )

Let  $(N, +, \cdot)$  be a left nearring. For  $a, b \in N$  we define  $a \equiv b$  iff  $a \cdot n = b \cdot n$  for all  $n \in N$ . If  $a \equiv b$ , then a and b are called **equivalent multipliers**. A nearring N is called **planar** if  $|N/_{\equiv}| \geq 3$  and if for any two non-equivalent multipliers a and b in N, for any  $c \in N$ , the equation  $a \cdot x = b \cdot x + c$  has a unique solution.

The function IsPlanarNearRing returns the according value true or false for a nearring  $nr$ .

```
gap> n := LibraryNearRing( GTW9_2, 90 );
LibraryNearRing(9/2, 90)
gap> IsPlanarNearRing( n );
true
```
15 ► IsWdNearRing( $nr$ )

A left nearring  $(N, +, \cdot)$  is called **weakly divisible** if  $\forall a, b \in N \exists x \in N : a \cdot x = b$  or  $b \cdot x = a$ .

The function IsWdNearRing returns the according value true or false for the nearring  $nr$ .

```
gap> nr := LibraryNearRing( GTW9_1, 185 );
LibraryNearRing(9/1, 185)
gap> IsWdNearRing( nr );
true
```
## <span id="page-28-0"></span>3 The nearring library

The nearring library contains all nearrings up to order 15 and all nearrings with identity up to order 31. All nearrings in the library are nearrings constructed via ExplicitMultiplicationNearRingNC, so all functions for these nearrings are applicable to LibraryNearRings.

#### <span id="page-28-1"></span>3.1 Extracting nearrings from the library

 $1 \blacktriangleright$  LibraryNearRing(  $G$ ,  $num$ )

<span id="page-28-2"></span>LibraryNearRing retrieves a nearring from the nearrings library files. G must be a group of order  $\leq 15$ . num must be an integer which indicates the number of the class of nearrings on the specified group.

(Remark: due to the large number of nearrings on  $D_{12}$ , make sure that you have enough main memory - say at least 32 MB - available if you want to get a library nearring on  $D_{12}$ ).

If G is given as a TWGroup, then a nearring is returned whose group reduct is **equal to**  $G$ . Otherwise the result is a nearring whose group reduct is **isomorphic to**  $G$ , and a warning is issued.

The number of nearrings definable on a certain group  $G$  can be accessed via

- $2$  NumberLibraryNearRings(  $G$  )
- $3$  AllLibraryNearRings(  $G$  )

returns a list of all nearrings (in the library) that have the group  $G$  as group reduct.

```
gap> l := AllLibraryNearRings( GTW3_1 );
[ LibraryNearRing(3/1, 1), LibraryNearRing(3/1, 2),
  LibraryNearRing(3/1, 3), LibraryNearRing(3/1, 4),
  LibraryNearRing(3/1, 5) ]
gap> Filtered( l, IsNearField );
[ LibraryNearRing(3/1, 3) ]
gap> NumberLibraryNearRings( GTW14_2 );
1821
gap> LN14_2_1234 := LibraryNearRing( GTW14_2, 1234 );
LibraryNearRing(14/2, 1234)
```
 $4 \blacktriangleright$  LibraryNearRingWithOne(  $G$ ,  $num$ )

LibraryNearRingWithOne retrieves a nearring from the nearrings library files. G must be one of the predefined groups of order  $\leq$  31. *num* must be an integer which indicates the number of the class of nearrings with identity on the specified group.

The number of nearrings with identity definable on a certain group G can be accessed via

5  $\blacktriangleright$  NumberLibraryNearRingsWithOne(  $G$ )

#### $6 \blacktriangleright$  AllLibraryNearRingsWithOne(  $G$  )

returns a list of all nearrings with identity (in the library) that have the group  $G$  as group reduct.

```
gap> NumberLibraryNearRingsWithOne( GTW24_6 );
0
gap> NumberLibraryNearRingsWithOne( GTW24_4 );
10
gap> LNwI24_4_8 := LibraryNearRingWithOne( GTW24_4, 8 );
LibraryNearRingWithOne(24/4, 8)
gap> AllLibraryNearRingsWithOne( GTW24_6 );
[ ]
```
#### <span id="page-29-0"></span>3.2 Identifying nearrings

 $1 \blacktriangleright$  IdLibraryNearRing(  $nr$ )

The function IdLibraryNearRing returns a pair  $[G, n]$  such that the nearring nr is isomorphic to the nth library nearring on the group G.

```
gap> p := PolynomialNearRing( GTW4_2 );
PolynomialNearRing( 4/2 )
gap> IdLibraryNearRing( p );
[ 8/3, 833 ]
gap> n := LibraryNearRing( GTW3_1, 4 );
LibraryNearRing(3/1, 4)
gap> d := DirectProductNearRing( n, n );
DirectProductNearRing( LibraryNearRing(3/1, 4), LibraryNearRing(3/1, 4)\
 )
gap> IdLibraryNearRing( d );
[ 9/2, 220 ]
```
 $2$  IdLibraryNearRingWithOne(  $nr$ )

The function IdLibraryNearRingWithOne returns a pair  $[G, n]$  such that the nearring nr is isomorphic to the nth library nearring with identity on the group  $G$ . This function can only be applied to nearrings which have an identity.

```
gap> l := LibraryNearRingWithOne( GTW12_3, 1 );
LibraryNearRingWithOne(12/3, 1)
gap> IdLibraryNearRing( 1); #this command requires time and memory!!!
[ 12/3, 37984 ]
gap> IdLibraryNearRingWithOne( l );
[ 12/3, 1 ]
```
#### <span id="page-29-1"></span>3.3 IsLibraryNearRing

 $1 \blacktriangleright$  IsLibraryNearRing(  $nr$ )

The function IsLibraryNearRing returns true if the nearring  $nr$  has been read from the nearring library and false otherwise.

```
gap> IsLibraryNearRing( LNwI24_4_8 );
true
```
#### <span id="page-30-0"></span>3.4 Accessing the information about a nearring stored in the library

 $1 \blacktriangleright$  LibraryNearRingInfo( *group*, *list*, *string* )

This function provides information about the specified library nearrings in a way similar to how nearrings are presented in the appendix of [Pil??].The parameter group specifies a predefined group; valid names are exactly those which are also valid for the function LibraryNearrings (cf. Section [3.1.1\)](#page-28-2).

The parameter *list* must be a non-empty list of integers defining the classes of nearrings to be printed. Naturally, these integers must all fit into the ranges described in Section [3.1.1](#page-28-2) for the according groups.

The third parameter string is optional. string must be a string consisting of one or more (or all) of the following characters: l, m, i, v, s, e, a. Per default, (i.e. if this parameter is not specified), the output is minimal. According to each specified character, the following is added:

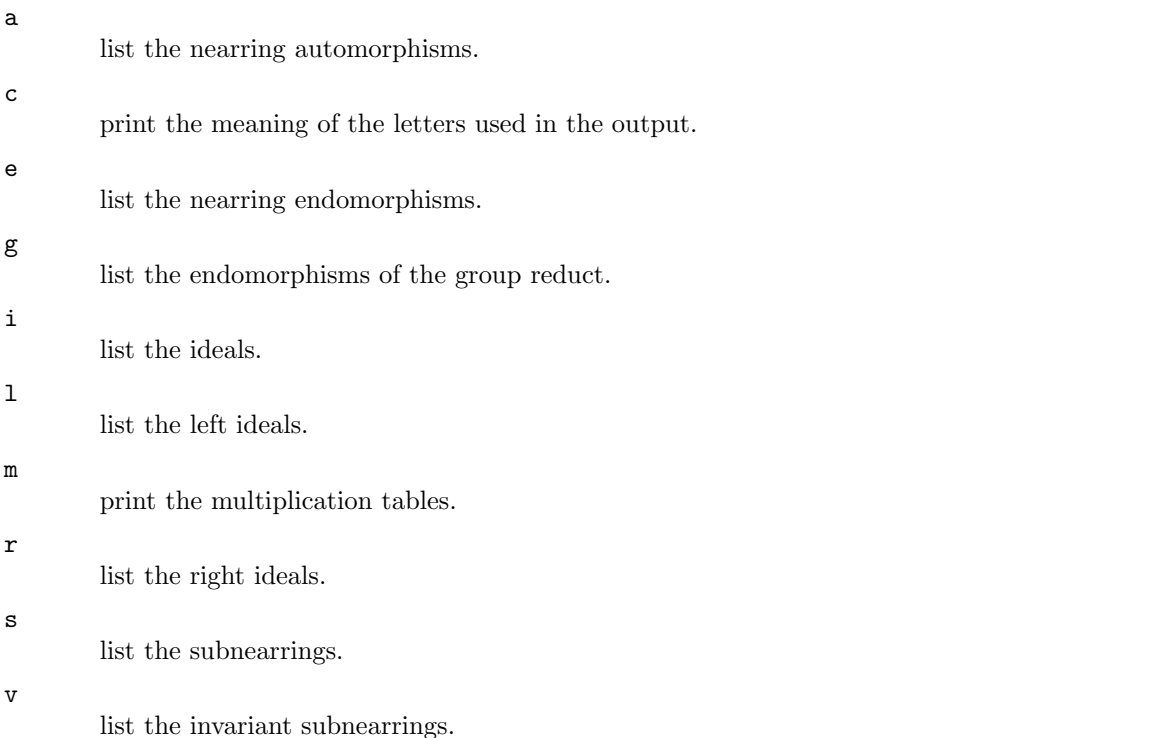

#### Examples:

LibraryNearRingInfo( GTW3\_1, [ 3 ], "lmivsea" ) will print all available information about the third class of nearrings on the group  $Z_3$ .

LibraryNearRingInfo( GTW4\_1, [ 1..12 ] ) will provide a minimal output for all classes of nearrings on  $Z_4$ .

LibraryNearRingInfo( GTW6\_2, [ 5, 18, 21 ], "mi" ) will print the minimal information plus the multiplication tables plus the ideals for the classes 5, 18, and 21 of nearrings on the group  $S_3$ .

### <span id="page-31-0"></span>4 Arbitrary functions on groups: EndoMappings

An **endomapping** is a mapping with equal source and range, say  $G$ , where G is a group. An endomapping on G then acts on G by **transforming** each element of G into (precisely one) element of G. Endomappings are special cases of Mappings.

Endomappings are created by the constructor functions EndoMappingByPositionList, EndoMappingBy-Function, IdentityEndoMapping, ConstantEndoMapping, and are represented as mappings. The functions described in this section can be found in the file grptfms.g?.

#### <span id="page-31-1"></span>4.1 Defining endo mappings

 $1 \blacktriangleright$  EndoMappingByPositionList (  $G$ ,  $list$ )

The constructor function EndoMappingByPositionList returns the the endomapping that maps the i-th element of the group (in the ordering given by AsSortedList) to the i-th element of list.

```
gap > G := GTW4_2;4/2
gap> t1 := EndoMappingByPositionList ( G, [1, 2, 4, 4] );
<sub>mapping</sub>: 4/2 -> 4/2 ></sub>
```

```
2 \triangleright EndoMappingByFunction( G, fun)
```
The constructor function  $Endo$ MappingByFunction returns the function fun that maps elements of the group  $G$  into  $G$  as an endomapping.

```
gap> t2 := EndoMappingByFunction ( GTW8_2, g -> g<sup>--1</sup>);
<sub>mapping</sub>: 8/2 -> 8/2 ></sub>
gap> IsGroupHomomorphism ( t2 );
true
gap> t3 := EndoMappingByFunction ( GTW6_2, g -> g<sup>-1</sup>);
<sub>mapping</sub>: 6/2 -> 6/2 ></sub>
gap> IsGroupHomomorphism ( t3 );
false
```
EndoMappings and GroupGeneralMappings are different kinds of objects in GAP: GroupGeneralMappings model homomorphisms between two different groups, whereas EndoMappings model nonlinear functions on one group. However, GroupGeneralMappings can be transformed into Endomappings if they have equal source and range.

```
3 \triangleright AsEndoMapping( map)
```
The constructor function AsEndoMapping returns the mapping map as an endomapping.

```
gap > G1 := Group ((1,2,3), (1, 2));Group([ (1,2,3), (1,2) ])
gap > G2 := Group ((2,3,4), (2, 3));Group([ (2,3,4), (2,3) ])
gap> f1 := IsomorphismGroups ( G1, G2 );
[ (1,2,3), (1,2) ] \rightarrow [ (2,3,4), (2,3) ]gap> f2 := IsomorphismGroups ( G2, G1 );
[ (2,3,4), (2,3) ] \rightarrow [ (1,2,3), (1,2) ]gap> AsEndoMapping ( CompositionMapping ( f1, f2 ) );
<mapping: Group( [ (2,3,4), (2,3) ] ) -> Group( [ (2,3,4), (2,3)
] ) >
```
EndoMappings and GroupGeneralMappings are two completely different kinds of objects in GAP, but they can be transformed into one another.

```
4 \blacktriangleright AsGroupGeneralMappingByImages( endomap)
```
AsGroupGeneralMappingByImages returns the GroupGeneralMappingByImages that acts on the group the same way as the endomapping *endomap*. It only makes sense to use this function for endomappings that are group endomorphisms.

```
gap> m := IdentityEndoMapping ( GTW6_2 );
<mapping: 6/2 -> 6/2 >
gap> AsGroupGeneralMappingByImages ( m );
[ (1,2), (1,2,3) ] \rightarrow [ (1,2), (1,2,3) ]
```
 $5 \triangleright$  IsEndoMapping(  $obj$ )

Is EndoMapping returns true if the object  $obj$  is an endomapping and false otherwise.

```
gap> IsEndoMapping ( InnerAutomorphisms ( GTW6_2 ) [3] );
true
```

```
6 \blacktriangleright IdentityEndoMapping( G )
```
IdentitEndoMapping is the counterpart to the GAP standard library function IdentityMapping. It returns the identity transformation on the group G.

```
gap> AsList ( UnderlyingRelation ( IdentityEndoMapping ( Group ((1,2,3,4)) ) );
[ Tuple( [ (), () ] ), Tuple( [ (1,2,3,4), (1,2,3,4) ] ),
 Tuple( [ (1,3)(2,4), (1,3)(2,4) ] ), Tuple( [ (1,4,3,2), (1,4,3,2) ] )
]
```

```
7 \blacktriangleright ConstantEndoMapping( G, q )
```
ConstantEndoMapping returns the endomapping on the group  $G$  which maps everything to the group element  $g$  of  $G$ .

```
gap > C3 := CyclicGroup (3);<pc group of size 3 with 1 generators>
gap> m := ConstantEndoMapping (C3, AsSortedList (C3) [2]);
MappingByFunction( <pc group of size 3 with
1 generators>, <pc group of size 3 with
1 generators>, function( x ) ... end )
gap> List (AsList (C3), x \rightarrow Image (m, x));
[ f1, f1, f1 ]
```
#### <span id="page-33-0"></span>4.2 Properties of endo mappings

 $1 \triangleright$  IsIdentityEndoMapping( endomap)

IsIdentityEndoMapping returns true if endomap is the identity function on a group.

```
gap> IsIdentityEndoMapping (EndoMappingByFunction (
> AlternatingGroup ([1..5]), x \rightarrow x^331);
true
```
2▶ IsConstantEndoMapping(endomap)

IsConstantEndoMapping returns true if the endomapping endomap is constant and false otherwise.

```
gap> C3 := CyclicGroup(3);
<pc group of size 3 with 1 generators>
gap> IsConstantEndoMapping ( EndoMappingByFunction ( C3, x -> x^3 ));
true
```
 $3 \triangleright$  IsDistributiveEndoMapping(endomap)

A mapping t on an (additively written) group G is called **distributive** if for all elements x and y in  $G$ :  $t(x + y) = t(x) + t(y)$ . The function IsDistributiveEndoMapping returns the according boolean value true or false.

```
gap > G := Group ((1,2,3), (1,2));
Group([ (1,2,3), (1,2)])
gap> IsDistributiveEndoMapping ( EndoMappingByFunction ( G, x -> x^3));
false
gap> IsDistributiveEndoMapping ( EndoMappingByFunction ( G, x -> x^7));
true
```
#### <span id="page-33-1"></span>4.3 Operations for endo mappings

While the composition operator  $*$  is applicable to mappings and transformations, the operation + (pointwise addition of the images) can only be applied to transformations.

The product operator  $*$  returns the transformation which is obtained from the transformations t1 and t2 by composition of  $t_1$  and  $t_2$  (i.e. performing  $t_2$  after  $t_1$ ).

```
gap> t1 := ConstantEndoMapping ( GTW2_1, ());
MappingByFunction( 2/1, 2/1, function( x ) ... end )
gap> t2 := ConstantEndoMapping (GTW2_1, (1, 2));
MappingByFunction( 2/1, 2/1, function( x ) ... end )
gap> List ( AsList ( GTW2_1 ), x \rightarrow Image ( t1 * t2, x ));
[ (1,2), (1,2) ]
```
The add operator + returns the endomapping which is obtained from the endomappings  $t_1$  and  $t_2$  by pointwise addition of  $t1$  and  $t2$ . (Note that in this context addition means that for every place x in the source of t1 and t2, GAP performs the operation  $p * q$ , where p is the image of t1 at x and q is the image of  $t2$  at  $x$ .)

The subtract operator - returns the endomapping which is obtained from the endomappings t1 and t2 by pointwise subtraction of t1 and t2. (Note that in this context subtraction means performing the GAP operation  $p * q^(-1)$ , where p is the image of t1 at a place x and q is the image of t2 at x.)

```
gap > G := SymmetricGroup (3);
Sym( [ 1 .. 3 ] )
gap> invertingOnG := EndoMappingByFunction ( G, x \rightarrow x^{\sim}-1 );
<mapping: SymmetricGroup( [ 1 .. 3 ] ) -> SymmetricGroup(
[1..3]) >
gap> identityOnG := IdentityEndoMapping (G);
<mapping: SymmetricGroup( [ 1 .. 3 ] ) -> SymmetricGroup(
[1..3]) >
gap> AsSortedList ( G );
[ () , (2,3) , (1,2) , (1,2,3) , (1,3,2) , (1,3) ]gap> List ( AsSortedList (G),
> x -> Image ( identityOnG * invertingOnG, x ));
[ () , (2,3) , (1,2) , (1,3,2) , (1,2,3) , (1,3) ]gap> List ( AsSortedList (G),
               > x -> Image ( identityOnG + invertingOnG, x ));
[ (), (), (), (), (), () ]
gap> IsIdentityEndoMapping ( - invertingOnG );
true
gap> - invertingOnG = identityOnG;
true
```
#### <span id="page-34-0"></span>4.4 Nicer ways to print a mapping

 $1 \blacktriangleright$  GraphOfMapping(  $mapping$ )

GraphOfMapping returns the set of all pairs  $(x,m(x))$ , where x lies in the source of the mapping. In particular, it returns List (Source  $(m)$ ,  $x - i$  [x, Image  $(m, x)$ ]);

```
gap> G := SymmetricGroup ( 3 );
Sym( [ 1 .. 3 ] )
gap> m := ConstantEndoMapping (G, (1,2,3)) + IdentityEndoMapping( G );
MappingByFunction( Sym( [1..3] ), Sym( [1..3] ), function( g ) ... end )
gap> PrintArray( GraphOfMapping( m ) );
[[ (), (1,2,3)],
 [ (2,3), (1,3)],
 [ (1,2), (2,3) ],[ (1,2,3), (1,3,2) ],
 [ (1,3,2), () ],
 [ (1,3), (1,2) ]
```
 $2 \triangleright$  PrintAsTerm( mapping)

If mapping is a polynomial function on its source then PrintAsTerm prints a polynomial that induces the mapping mapping.

```
gap> G := SymmetricGroup ( 3 );
Sym( [ 1 .. 3 ] )
gap> p := Random( PolynomialNearRing( G ) );
<mapping: SymmetricGroup( [ 1 .. 3 ] ) -> SymmetricGroup( [ 1 .. 3 ] ) >
gap> PrintAsTerm( p );
g1 - x - 2 * g1 - g2 - x - g1 - g2 + g1 - x - 2 * g1 -g2 - x - g1 - g2 - 3 * x + g1gap> GeneratorsOfGroup( G );
[ (1,2,3), (1,2) ]
```
The expressions g1 and g2 stand for the first and secong generator of the group G respectively. The result is not necessarily a polynomial of minimal length.
### 5 Transformation nearrings

In the previous chapter we introduced mappings on groups, and we called them endomappings. We also introduced the operation of pointwise addition + for endomappings. Now we are able to use these mappings together with pointwise addition + and composition \* to construct left nearrings. These nearrings satisfy the distributive law  $x * (y + z) = x * y + x * z$ .

A transformation nearring is a set of mappings on a group G that is closed under pointwise addition of mappings, under forming the additive inverse and under functional composition. For more information we suggest [\[Pil83\],](#page-74-0) [\[Mel85\],](#page-74-1) and [\[Cla92\],](#page-74-2)

The algorithms used can be found in [\[AEN00\]](#page-74-3) and [\[Aic00\]](#page-74-4).

The elements of a transformation nearring are given as endomappings on the group  $G$  (cf. Chapter "Functions") on groups that are not necessarily homomorphisms: EndoMappings").

#### 5.1 Constructing transformation nearrings

 $1 \blacktriangleright$  TransformationNearRingByGenerators(  $G$ , endomaplist)

For a (possibly empty) list *endomaplist* of endomappings on a group  $G$ , the constructor function TransformationNearRingByGenerators returns the nearring generated by these mappings. All of them must be endomappings on the group G.

```
gap > g := AlternatingGroup(4);
Alt( [ 1 .. 4 ] )
gap> AsSortedList ( g );
[ () , (2,3,4) , (2,4,3) , (1,2)(3,4) , (1,2,3) , (1,2,4) , (1,3,2)(1,3,4), (1,3)(2,4), (1,4,2), (1,4,3), (1,4)(2,3)]
gap t := EndoMappingByPositionList (g, [1,3,4,5,2,1,1,1,1,1,1,1]);
<mapping: AlternatingGroup( [ 1 .. 4 ] ) -> AlternatingGroup(
[1..4]) >
gap> m := TransformationNearRingByGenerators ( g, [t] );
TransformationNearRingByGenerators(
[ <mapping: AlternatingGroup( [ 1 .. 4 ] ) -> AlternatingGroup(
    [1..4] > ])
gap> Size (m); # may take a few moments
20736
gap> IsCommutative ( m );
false
```
 $2 \triangleright$  TransformationNearRingByAdditiveGenerators(  $G$ , endomaplist)

If a transformation nearring is known to be additively generated by a set of endomappings on a group (as for example the distributively generated nearrings  $E(G)$ ,  $A(G)$  and  $I(G)$ ), the function Transformation-NearRingByAdditiveGenerators allows to construct this nearring. The only difference between TransformationNearRingByGenerators and TransformationNearRingByAdditiveGenerators is that TransformationNearRingByAdditiveGenerators is much faster.

```
gap > G := SymmetricGroup(3);;gap> endos := Endomorphisms ( G );
[ [ (1,2,3), (1,2) ] \rightarrow [ () , () ], [ (1,2,3), (1,2) ] \rightarrow [ () , (2,3) ],
  [ (1,2,3), (1,2) ] \rightarrow [ () , (1,2) ], [ (1,2,3), (1,2) ] \rightarrow [ () , (1,3) ],[(1,2,3), (1,2)] \rightarrow [(1,2,3), (2,3)][(1,2,3), (1,2)] \rightarrow [(1,3,2), (2,3)][(1,2,3), (1,2)] \rightarrow [(1,3,2), (1,2)][(1,2,3), (1,2)] \rightarrow [(1,2,3), (1,2)][ (1,2,3), (1,2) ] \rightarrow [ (1,2,3), (1,3) ],[ (1,2,3), (1,2) ] \rightarrow [ (1,3,2), (1,3) ] ]gap> Endo := TransformationNearRingByAdditiveGenerators ( G, endos );
< transformation nearring with 10 generators >
gap> Size( Endo );
54
```
#### 5.2 Nearrings of transformations

```
1 \blacktriangleright MapNearRing( G)
```

```
2 I TransformationNearRing( G )
```
MapNearRing and TransformationNearRing both return the nearring of all mappings on G.

```
gap> m := MapNearRing ( GTW32_12 );
TransformationNearRing(32/12)
gap> Size ( m );
1461501637330902918203684832716283019655932542976
gap> NearRingIdeals ( m );
[ < nearring ideal >, < nearring ideal > ]
```

```
3 \triangleright IsFullTransformationNearRing( tfmm )
```
The function IsFullTransformationNearRing returns true if the transformation nearring tfmnr is the nearring of all mappings over the group.

```
gap> g := CyclicGroup(4);
<pc group of size 4 with 2 generators>
gap m := MapNearRing (g);
TransformationNearRing(<pc group of size 4 with 2 generators>)
gap> gens := Filtered ( AsList ( m ),
       > f -> IsFullTransformationNearRing (
               TransformationNearRingByGenerators (g, [f])));;
gap> Length(gens);
12
```
 $4 \blacktriangleright$  PolynomialNearRing(  $G$  )

PolynomialNearRing returns the nearring of all polynomial functions on G.

```
gap> P := PolynomialNearRing ( GTW16_6 );
PolynomialNearRing( 16/6 )
gap> Size ( P );
256
```
 $5 \triangleright$  EndomorphismNearRing(  $G$  )

EndomorphismNearRing returns the nearring generated by all endomorphisms on  $G$ .

```
gap> ES4 := EndomorphismNearRing ( SymmetricGroup ( 4 ) );
EndomorphismNearRing( Sym( [ 1 .. 4 ] ) )
gap> Size ( ES4 );
927712935936
```
 $6$  AutomorphismNearRing(  $G$  )

AutomorphismNearRing returns the nearring generated by all automorphisms on G.

```
gap> A := AutomorphismNearRing ( DihedralGroup ( 8 ) );
AutomorphismNearRing( <pc group of size 8 with 3 generators> )
gap> Length(NearRingRightIdeals ( A ));
28
gap> Size (A);
32
```
 $7 \blacktriangleright$  InnerAutomorphismNearRing(  $G$  )

InnerAutomorphismNearRing returns the nearring generated by all inner automorphisms on G.

```
gap> I := InnerAutomorphismNearRing ( AlternatingGroup ( 4 ) );
InnerAutomorphismNearRing( Alt( [ 1 .. 4 ] ) )
gap> Size ( I );
3072
gap m := Enumerator( I )[1000];
\leqmapping: AlternatingGroup( [ 1 .. 4 ] ) -> AlternatingGroup( [ 1 .. 4 ] ) >
gap> graph := List ( AsList ( AlternatingGroup ( 4 ) ),
> x \rightarrow [x, Image(m, x)] );
[ [ ( 0, ( ) ], [ ( 2,3,4), (1,4)(2,3) ], [ ( 2,4,3), (1,4)(2,3) ],[(1,2)(3,4), (1,2)(3,4)], [(1,2,3), (1,3)(2,4)],[(1,2,4), (1,4)(2,3)], [(1,3,2), (1,4)(2,3)], [(1,3,4), (1,2)(3,4)],
  [(1,3)(2,4), (1,3)(2,4)], [(1,4,2), ()], [(1,4,3), (1,4)(2,3)],[ (1,4)(2,3), (1,4)(2,3) ] ]
```

```
8 \blacktriangleright CompatibleFunctionNearRing( G )
```
CompatibleFunctionNearRing returns the nearring of all compatible functions on the group  $G$ . A function  $m: G \to G$  is compatible iff for every normal subgroup N of G and all  $g, h \in G$  if g and h are in the same coset of N then their images under  $m$  are in the same coset of  $G$ .

```
9 \blacktriangleright ZeroSymmetricCompatibleFunctionNearRing( G )
```
ZeroSymmetricCompatibleFunctionNearRing returns the nearring of all zerosymmetric compatible functions on the group G. This function is also called by CompatibleFunctionNearRing.

 $10 \blacktriangleright$  IsCompatibleEndoMapping(  $m$  )

Is Compatible EndoMapping returns true iff  $m$  is a compatible function on its source.

 $11 \triangleright$  Is1AffineComplete(  $G$ )

A group  $G$  is called 1-affine complete, iff every compatible function on  $G$  is polynomial. Is1AffineComplete returns true iff  $G$  is 1-affine complete.

12 CentralizerNearRing( $G$ , endos)

CentralizerNearRing returns the nearring of all functions  $m : G \to G$  such that for all endomorphisms e in endos the equality  $m \circ e = e \circ m$  holds.

```
gap> autos := Automorphisms ( GTW8_4 );
[ IdentityMapping(8/4), (2,4),
  [(1,2,3,4), (2,4)] \rightarrow [(1,4,3,2), (1,2)(3,4)],[(1,2,3,4), (2,4)] \rightarrow [(1,2,3,4), (1,2)(3,4)], (1,4)(2,3),
  \hat{-(1,2,3,4)}, [\ (1,2,3,4), (2,4) ] \rightarrow [ (1,2,3,4), (1,4)(2,3) ],[(1,4)(2,3), (1,4,3,2)] \rightarrow [(2,4), (1,2,3,4)]]gap> C := CentralizerNearRing ( GTW8_4, autos );
CentralizerNearRing( 8/4, ... )
gap> C0 := ZeroSymmetricPart ( C );
< transformation nearring with 4 generators >
gap> Size ( C0 );
32
gap> Is := NearRingIdeals ( C0 );
[ < nearring ideal >, < nearring ideal >, < nearring ideal >,
  < nearring ideal >, < nearring ideal >, < nearring ideal >,
  < nearring ideal >, < nearring ideal >, < nearring ideal >,
  < nearring ideal >, < nearring ideal >, < nearring ideal >,
  < nearring ideal > ]
gap> List (Is, Size);
[ 1, 2, 4, 2, 4, 8, 8, 16, 4, 8, 16, 16, 32 ]
```

```
13 \blacktriangleright RestrictedEndomorphismNearRing( G, U)
```
RestrictedEndomorphismNearRing returns the nearring generated by all endomorphisms  $e$  on  $G$  with  $e(G) \subseteq U$ .

```
gap > G := GTW16_8;16/8
gap> U := First ( NormalSubgroups ( G ),
> x \rightarrow Size (x) = 2);
Group([ ( 1, 5)( 2,10)( 3,11)( 4,12)( 6,15)( 7,16)( 8, 9)(13,14) ])
gap> HGU := RestrictedEndomorphismNearRing (G, U);
RestrictedEndomorphismNearRing( 16/8, Group(
[( ( 1, 5) ( 2,10) ( 3,11) ( 4,12) ( 6,15) ( 7,16) ( 8, 9) (13,14) ] ) )gap> Size (HGU);
8
gap> IsDistributiveNearRing ( HGU );
true
gap> Filtered ( AsList ( HGU),
> x \rightarrow x = x * x );
[ <mapping: 16/8 -> 16/8 > ]
```

```
14 \blacktriangleright LocalInterpolationNearRing( tfmnr, m )
```
LocalInterpolationNearRing returns the nearring of all mappings on  $G$  that can be interpolated at any set of m places by a mapping in  $t_f m n r$ , where G is the domain and codomain of the elements in  $t_f m n r$ .

```
gap> P := PolynomialNearRing ( GTW8_5 );
PolynomialNearRing( 8/5 )
gap> L := LocalInterpolationNearRing ( P, 2 );
LocalInterpolationNearRing( PolynomialNearRing( 8/5 ), 2 )
gap> Size (L) / Size (P);
16
```
#### 5.3 The group a transformation nearring acts on

 $1 \blacktriangleright$  Gamma(  $tfmnr$ )

The function Gamma returns the group on which the mappings of the nearring *tfmnr* act.

```
gap> Gamma ( PolynomialNearRing ( CyclicGroup ( 25 ) ) );
<pc group of size 25 with 2 generators>
gap> IsCyclic (last);
true
```
#### 5.4 Transformation nearrings and other nearrings

1  $\blacktriangleright$  AsTransformationNearRing(  $nr$ )

Provided that nr is not already a transformation nearring, AsTransformationNearRing returns a transformation nearring that is isomorphic to the nearring  $nr$ .

```
gap> L := LibraryNearRing (GTW8_3, 12);
LibraryNearRing(8/3, 12)
gap> Lt := AsTransformationNearRing ( L );
< transformation nearring with 3 generators >
gap> Gamma ( Lt );
8/3 x C_2
```
 $2 \triangleright$  AsExplicitMultiplicationNearRing(  $nr$  )

Provided that nr is not already an explicit multiplication nearring (i. e. a transformation nearring),  $\text{As}$ ExplicitMultiplicationNearRing returns an explicit multiplication nearring that is isomorphic to the nearring nr.

```
gap> P := PolynomialNearRing ( GTW4_2 );
PolynomialNearRing( 4/2 )
gap> n := AsExplicitMultiplicationNearRing ( P );
ExplicitMultiplicationNearRing ( Group(
[( (1, 2) (5, 6) (9, 10) (13, 14), (3, 4) (7, 8) (11, 12) (15, 16),( 7, 8)( 9,10)(13,14)(15,16) ]) , multiplication )
```
#### 5.5 Noetherian quotients for transformation nearrings

 $1 \blacktriangleright$  NoetherianQuotient(  $tfmmr$ ,  $target$ ,  $source$  )

NoetherianQuotient returns the set of all mappings t in tfmnr with  $t$ (source)  $\subseteq$  target.

```
gap> G := SymmetricGroup ( 4 );
Sym( [ 1 .. 4 ] )
gap> V := First ( NormalSubgroups ( G ), x \rightarrow Size ( x ) = 4 );
Group([ (1,4)(2,3), (1,3)(2,4) ])
gap> P := InnerAutomorphismNearRing ( G );
InnerAutomorphismNearRing( Sym( [ 1 .. 4 ] ) )
gap> N := NoetherianQuotient ( P, V, G );
NoetherianQuotient( Group([ (1,4)(2,3), (1,3)(2,4) ]), Sym([1, 4])
gap> Size ( P ) / Size ( N );
54
```
 $2 \triangleright$  CongruenceNoetherianQuotient( P, A, B, C)

CongruenceNoetherianQuotient returns the ideal of all those mappings in  $P$  that map every element of the group Gamma(P) into  $C$ , and maps two elements that are congruent modulo  $B$  into elements that are

congruent modulo A. Input conditions: (1) P is the nearring of polynomial functions on a group G, (2) A is a normal subgroup of G,  $(3)$  B is a normal subgroup of G,  $(4)$  C is a normal subgroup of G,  $(5)$  [C,B] is less or equal to A.

```
gap > G := GTW8_4;8/4
gap> P := PolynomialNearRing (G);
PolynomialNearRing( 8/4 )
gap> A := TrivialSubgroup (G);
Group(())
gap> B := DerivedSubgroup (G);
Group([ (1,3)(2,4) ])
gap > C := G;8/4
gap> I := CongruenceNoetherianQuotient (P, A, B, C);
< nearring ideal >
gap> Size (P/I);
\overline{2}
```
 $3 \blacktriangleright$  CongruenceNoetherianQuotientForInnerAutomorphismNearRings (I, A, B, C)

CongruenceNoetherianQuotientForInnerAutomorphismNearRings returns the ideal of all those mappings in I that map every element of the group Gamma(I) into  $C$ , and maps two elements that are congruent modulo B into elements that are congruent modulo A. Input conditions: (1) P is the nearring of polynomial functions on a group G, (2) A is a normal subgroup of G, (3) B is a normal subgroup of G, (4) C is a normal subgroup of G, (5) [C,B] is less or equal to A.

```
gap > G := GTW8_4;8/4
gap> I := InnerAutomorphismNearRing (G);
InnerAutomorphismNearRing( 8/4 )
gap> A := TrivialSubgroup (G);
Group(())
gap> B := DerivedSubgroup (G);
Group([ (1,3)(2,4) ])
gap > C := G;8/4
gap ; = CongruenceNoetherianQuotientForInnerAutomorphismNearRings (I,A,B,C);
< nearring ideal >
gap> Size (I/j);
\Omega
```
#### 5.6 Zerosymmetric mappings

 $1 \blacktriangleright$  ZeroSymmetricPart(  $tfmnr$  )

ZeroSymmetricPart returns the nearring of all mappings t in the time with  $t(0) = 0$ .

```
gap > g := GTW8_4;8/4
gap > P := PolynomialNearRing (g);
PolynomialNearRing( 8/4 )
gap> Zp := ZeroSymmetricPart ( P );
< transformation nearring with 4 generators >
gap> InnerAutomorphismNearRing ( g ) = Zp;
true
```
# **6** Nearring ideals

For an introduction to nearring ideals we suggest [\[Pil83\]](#page-74-0), [\[Mel85\]](#page-74-1), and [\[Cla92\]](#page-74-2).

Ideals of nearrings can either be left, right or twosided ideals. However, all of them are called ideals. Mathematicians tend to use the expression ideal also for subgroups of the group reduct of the nearring. GAP does not allow that.

Left, right or twosided ideals in GAP form their own category IsNRI. Whenever a left, right or twosided ideal is constructed it lies in this category. The objects in this category are what GAP considers as ideals. We will refer to them as NRIs.

All the functions in this chapter can be applied to all types of nearrings.

The functions described in this chapter can be found in the source files  $nrid,g$ ?, idlatt.g? and  $nrcon$ str.g?.

#### 6.1 Construction of nearring ideals

There are several ways to construct ideals in nearrings. NearRingLeftIdealByGenerators, NearRingRight-IdealByGenerators and NearRingIdealByGenerators can be used to construct (left / right) ideals generated by a subset of the nearring. NearRingLeftIdealBySubgroupNC, NearRingRightIdealBySubgroupNC and NearRingIdealBySubgroupNC construct (left / right) ideals from a subgroup of the group reduct of the nearring which is an ideal. Finally NearRingLeftIdeals, NearRingRightIdeals and NearRingIdeals compute lists of all (left / right) ideals of a nearring.

```
1 \triangleright NearRingIdealByGenerators( nr, gens)
```
The function NearRingIdealByGenerators takes as arguments a nearring nr and a list gens of arbitrarily many elements of  $nr$ . It returns the smallest ideal of  $nr$  containing all elements of gens.

 $2 \triangleright$  NearRingLeftIdealByGenerators( nr, gens)

The function NearRingLeftIdealByGenerators takes as arguments a nearring nr and a list gens of arbitrarily many elements of nr . It returns the smallest left ideal of nr containing all elements of gens.

 $3 \triangleright$  NearRingRightIdealByGenerators( nr, gens)

The function NearRingRightIdealByGenerators takes as arguments a nearring nr and a list gens of arbitrarily many elements of nr . It returns the smallest right ideal of nr containing all elements of gens.

```
gap> n := LibraryNearRing( GTW8_4, 12 );
LibraryNearRing(8/4, 12)
gap> e := AsNearRingElement( n, (1,3)(2,4));
((1,3)(2,4))gap> r := NearRingRightIdealByGenerators( n, [e] );
< nearring right ideal >
gap> l := NearRingLeftIdealByGenerators( n, [e] );
< nearring left ideal >
gap> i := NearRingIdealByGenerators( n, [e] );
```

```
< nearring ideal >
gap r = i;
true
gap > 1 = i;false
gap> 1 = r;
false
```
 $4 \triangleright$  NearRingIdealBySubgroupNC(  $nr$ , S)

From a nearring nr and a subgroup S of the group reduct of  $nr$ , NearRingIdealBySubgroupNC constructs a (GAP–) ideal of nr. It is assumed (and hence not checked) that S is an ideal of nr. See Section [6.2.5](#page-44-0) for information how to check this.

```
5 \blacktriangleright NearRingLeftIdealBySubgroupNC( nr, S)
```
From a nearring  $nr$  and a subgroup S of the group reduct of  $nr$ , NearRingLeftIdealBySubgroupNC constructs a (GAP–) left ideal of nr. It is assumed (and hence not checked) that S is a left ideal of nr. See Section [6.2.5](#page-44-0) for information how to check this.

 $6 \triangleright$  NearRingRightIdealBySubgroupNC(  $nr$ , S )

From a nearring nr and a subgroup S of the group reduct of nr, NearRingRightIdealBySubgroupNC constructs a (GAP–) right ideal of  $nr$ . It is assumed (and hence not checked) that S is a right ideal of  $nr$ . See Section [6.2.6](#page-45-0) for information how to check this.

```
gap a := GroupReduct(n);
8/4
gap> nsgps := NormalSubgroups( a );
[ Group(()), Group([ (1,3)(2,4) ]),
  Group([ (1,3)(2,4), (1,2)(3,4) ]), Group([ (1,3)(2,4), (2,4) ]),
  Group([ (1,2,3,4), (1,3)(2,4)]), 8/4]
gap> l := Filtered( nsgps,
> s -> IsSubgroupNearRingRightIdeal(n, s));
[Group(()), Group([ (1,3)(2,4), (2,4) ]), 8/4 ]gap> l := List( 1, 1)> s -> NearRingRightIdealBySubgroupNC(n, s));
[ < nearring right ideal >, < nearring right ideal >,
  < nearring right ideal > ]
```
 $7 \triangleright$  NearRingIdeals(  $nr$  )

NearRingIdeals computes all ideals of the nearring  $nr$ . The return value is a list of ideals of  $nr$ For one-sided ideals the functions

```
8 \blacktriangleright NearRingLeftIdeals( nr )
```
and

```
9 \blacktriangleright NearRingRightIdeals( nr )
```
can be used.

```
gap> NearRingIdeals( n );
[ < nearring ideal >, < nearring ideal >, < nearring ideal > ]
gap> NearRingRightIdeals( n );
[ < nearring right ideal >, < nearring right ideal >,
  < nearring right ideal > ]
gap> NearRingLeftIdeals( n );
[ < nearring left ideal >, < nearring left ideal >, < nearring left ideal >,
  < nearring left ideal > ]
```
#### 6.2 Testing for ideal properties

```
1 \blacktriangleright IsNRI( obj)
```
IsNRI returns true if the object obj is a left ideal, a right ideal or an ideal of a nearring. (Such an object may be considered as a (one or twosided) GAP – nearring ideal.)

```
2 \triangleright IsNearRingLeftIdeal( I)
```
The function IsNearRingLeftIdeal can be applied to any NRI. It returns true if  $I$  is a left ideal in its parent nearring.

 $3 \triangleright$  IsNearRingRightIdeal(  $I$ )

The function IsNearRingRightIdeal can be applied to any NRI. It returns true if  $I$  is a right ideal in its parent nearring.

 $4 \triangleright$  IsNearRingIdeal(  $I$ )

The function IsNearRingIdeal can be applied to any NRI. It returns true if  $I$  is an ideal in its parent nearring.

```
gap> n := LibraryNearRing( GTW6_2, 39 );
LibraryNearRing(6/2, 39)
gap e := Enumerator(n)[3];
((1,3,2))gap> l := NearRingLeftIdealByGenerators( n, [e] );
< nearring left ideal >
gap> IsNRI( l );
true
gap> IsNearRingLeftIdeal( l );
true
gap> IsNearRingRightIdeal( l );
true
gap> l;
< nearring ideal >
```
 $5 \triangleright$  IsSubgroupNearRingLeftIdeal(  $nr, S$ )

Let  $(N, +, \cdot)$  be a nearring. A subgroup S of the group  $(N, +)$  is a left ideal of N if for all a, b in N and s in S:  $a \cdot (b + s) - a \cdot b$  in S. IsSubgroupNearRingLeftIdeal takes as arguments a nearring nr and a subgroup S of the group reduct of nr and returns true if S is a nearring ideal of nr and false otherwise.

Note, that if IsSubgroupNearRingLeftIdeal returns true this means that  $S$  is a left ideal only in the mathematical sense, not in GAP–sense (it is a group, not a left ideal). You can use NearRingLeftIdealBy-SubgroupNC (see Section [6.1.5\)](#page-43-0) to construct the corresponding left ideal.

```
6 \blacktriangleright IsSubgroupNearRingRightIdeal( nr, S)
```
Let  $(N, +, \cdot)$  be a nearring. A subgroup S of the group  $(N, +)$  is a **right ideal** of N if  $S \cdot N \subseteq S$ . IsSubgroupNearRingRightIdeal takes as arguments a nearring  $nr$  and a subgroup S of the group reduct of  $nr$ and returns true if  $S$  is a right ideal of  $nr$  and false otherwise.

Note, that if IsSubgroupNearRingRightIdeal returns true this means that  $S$  is a right ideal only in the mathematical sense, not in GAP–sense (it is a group, not a right ideal). You can use NearRingRightIdeal-BySubgroupNC (see Section [6.1.6](#page-43-1)) to construct the corresponding right ideal.

```
gap> n := LibraryNearRing( GTW6_2, 39 );
LibraryNearRing(6/2, 39)
gap> s := Subgroups( GroupReduct( n ) );
[Group(()), Group([ (2,3) ]), Group([ (1,3) ]), Group([ (1,2) ]),
 Group([ (1,3,2) ]), Group([ (1,2,3), (1,2) ])]
gap> List( s, sg -> IsSubgroupNearRingLeftIdeal( n, sg ) );
[ true, false, false, false, true, true ]
gap> List( s, sg -> IsSubgroupNearRingRightIdeal( n, sg ) );
[ true, false, false, false, true, true ]
```
#### 6.3 Special ideal properties

 $1 \triangleright$  IsPrimeNearRingIdeal(  $I$ )

An ideal I of a nearring N is **prime** if for any two ideals J and K of N whenever  $J \cdot K$  is contained in I then at least one of them is contained in  $I$ . IsPrimeNearRingIdeal returns true if  $I$  is a prime ideal in its parent nearring and false otherwise.

```
gap> n := LibraryNearRingWithOne( GTW27_2, 5 );
LibraryNearRingWithOne(27/2, 5)
gap> Filtered( NearRingIdeals( n ), IsPrimeNearRingIdeal );
[ < nearring ideal of size 9 >, < nearring ideal of size 27 > ]
```
 $2 \triangleright$  IsMaximalNearRingIdeal(  $I$ )

A proper ideal I of a nearring N is **maximal** if there is no proper ideal containing I properly. IsMaximal-NearRingIdeal(  $I$  ) returns 'true if  $I$  is a maximal ideal in its parent nearring and false otherwise.

```
gap> n := LibraryNearRingWithOne( GTW27_2, 5 );
LibraryNearRingWithOne(27/2, 5)
gap> Filtered( NearRingIdeals( n ), IsMaximalNearRingIdeal );
[ < nearring ideal of size 9 > ]
```
#### 6.4 Generators of nearring ideals

 $1 \triangleright$  GeneratorsOfNearRingIdeal(  $I$ )

For an NRI I the function GeneratorsOfNearRingIdeal returns a set of elements of the parent nearring of I that generates I as an ideal.

 $2 \triangleright$  GeneratorsOfNearRingLeftIdeal(  $I$ )

For an NRI I the function GeneratorsOfNearRingLeftIdeal returns a set of elements of the parent nearring of I that generates I as a left ideal.

```
3 \triangleright GeneratorsOfNearRingRightIdeal( I)
```
For an NRI I the function GeneratorsOfNearRingRightIdeal returns a set of elements of the parent nearring of I that generates I as a right ideal.

#### 6.5 Near-ring ideal elements

```
1 \triangleright AsList( \overline{I} )
```
The function AsList computes the elements of the (left / right) ideal I. It returns the elements as a list.

 $2 \triangleright$  AsSortedList(  $I$ )

does essentially the same, but returns a set of elements.

```
3 \triangleright Enumerator( I)
```
does essentially the same as  $\texttt{AsList}$ , but returns an enumerator for the elements of nr.

```
gap> n := LibraryNearRing( GTW8_2, 2 );
LibraryNearRing(8/2, 2)
gap> li := NearRingLeftIdeals( n );
[ < nearring left ideal >, < nearring left ideal >,
  < nearring left ideal >, < nearring left ideal >,
  < nearring left ideal >, < nearring left ideal > ]
gap> l := li[3];
< nearring left ideal >
gap> e := Enumerator( 1);;
gap> e[2];
((1,2)(3,6,5,4))gap> AsList( e ); AsList( l );
[ (()) , ((1,2)(3,6,5,4)), ((3,5)(4,6)), ((1,2)(3,4,5,6)) ][ (()) , ((1,2)(3,6,5,4)), ((3,5)(4,6)), ((1,2)(3,4,5,6)) ]
```
#### 6.6 Random ideal elements

```
1 \triangleright Random( I)
```
Random returns a random element of the (left / right) ideal I.

gap> Random( l );  $((3,5)(4,6))$ 

#### 6.7 Membership of an ideal

For a (left / right) ideal  $I$  of a nearring  $N$  and an element  $n$  of  $N$ 

 $1 \triangleright n$  in I

tests whether  $n$  is an element of  $I$ .

```
gap> Random( n ) in l;
true
gap> Random( n ) in l;
false
```
#### 6.8 Size of ideals

```
1 \triangleright Size( I)
```
Size returns the number of elements of the (left  $/$  right) ideal  $I$ .

#### 6.9 Group reducts of ideals

```
1 \blacktriangleright GroupReduct( I)
```
GroupReduct returns the group reduct of the (left / right) ideal I.

#### 6.10 Comparision of ideals

 $1 \triangleright I = J$ 

If I and J are (left  $/$  right) ideals of the same nearring and consist of the same elements, then true is returned. Otherwise the answer is false.

#### 6.11 Operations with ideals

The most important operations for nearring (left / right) ideals are **meet and join** in the lattice. GAP offers the functions Intersection, ClosureNearRingLeftIdeal, ClosureNearRingRightIdeal and Closure-NearRingLeftIdeal for this purpose.

 $1 \blacktriangleright$  Intersection( ideallist)

computes the intersection of the (left / right) ideals in the list ideallist. All of the (left / right) ideals in ideallist must be (left / right) ideals of the same nearring.

```
2 \triangleright Intersection( 11, ..., In )
```
computes the intersection of the (left / right) ideals  $I_1, \ldots, I_n$ .

In both cases the result is again a (left / right) ideal.

 $3 \triangleright$  ClosureNearRingLeftIdeal(  $L1$ ,  $L2$  )

The function ClosureNearRingLeftIdeal computes the left ideal  $L1 + L2$  of the nearRing N if both  $L1$ and  $L2$  are (left) ideals of N.

 $4 \triangleright$  ClosureNearRingRightIdeal(  $R1$ ,  $R2$ )

The function ClosureNearRingRightIdeal computes the right ideal  $L1 + L2$  of the nearring N if both R1 and  $R2$  are (right) ideals of N.

```
5 \blacktriangleright ClosureNearRingIdeal( II, I2 )
```
The function ClosureNearRingIdeal computes the ideal  $L1 + L2$  of the nearring N if both I1 and I2 are ideals of  $N$ .

#### 6.12 Commutators

 $1 \blacktriangleright$  NearRingCommutator(  $I, J$ )

The function NearRingCommutator returns the commutator of the two ideals  $I$  and  $J$  of a common nearring.

```
gap> l := LibraryNearRing( GTW6_2, 3 );
LibraryNearRing(6/2, 3)
gap> i := \text{NearRingIdeals}(1);
[ < nearring ideal >, < nearring ideal > ]
gap> List( i, Size );
[ 1, 6 ]
gap> NearRingCommutator( i[2], i[2] );
< nearring ideal of size 6 >
```
The function PrintNearRingCommutatorsTable prints a complete overview over the action of the commutator operator on a group.

```
gap > 1 := LibraryNearRing( GTW8_4, 13);
LibraryNearRing(8/4, 13)
gap> NearRingIdeals( l );
[ < nearring ideal >, < nearring ideal >, < nearring ideal > ]
gap> PrintNearRingCommutatorsTable( l );
[ 1, 1, 1 ]
[ 1, 1, 2 ]
[ 1, 2, 2 ]
```
#### 6.13 Simple nearrings

 $1 \triangleright$  IsSimpleNearRing(  $nr$ )

The function IsSimpleNearRing returns true if the nearring  $nr$  has no proper (two-sided) ideals.

```
gap> NumberLibraryNearRings( GTW4_2 );
23
gap> Filtered( AllLibraryNearRings( GTW4_2 ), IsSimpleNearRing );
[ LibraryNearRing(4/2, 3), LibraryNearRing(4/2, 16),
 LibraryNearRing(4/2, 17) ]
```
#### 6.14 Factor nearrings

```
1 \triangleright FactorNearRing( nr, I)
```
For a nearring  $nr$  and an ideal I of the nearring  $nr$  the function FactorNearRing returns the factor nearring of  $nr$  modulo the ideal  $I$ . Alternatively,

 $2 \triangleright nr / I$ 

can be used and has the same effect.

The result is always an ExplicitMultiplicationNearRing, so all functions for such nearrings can be applied to the factor nearring.

```
gap> n := LibraryNearRing( GTW8_2, 2 );
LibraryNearRing(8/2, 2)
gap> e := AsNearRingElement( n, (1,2) );
((1,2))gap> e in n;
true
gap> i := NearRingRightIdealByGenerators( n, [e] );
< nearring right ideal >
gap> Size(i);
4
gap> IsNearRingLeftIdeal( i );
true
gap> i;
< nearring ideal of size 4 >
gap> f := n/i;FactorNearRing( LibraryNearRing(8/2, 2), \leq nearring ideal of size 4 > )
gap> IdLibraryNearRing(f);
[ 2/1, 1 ]
```
### 7 Graphic ideal lattices (X-GAP only)

If you run SONATA under XGAP it is possible to study ideal lattices of nearrings graphically.

#### $1 \triangleright$  GraphicIdealLattice( nr, string )

The function GraphicIdealLattice computes one- and two-sided nearring ideals and uses XGAP's graphic capabilities to draw the ideal lattice of the nearring  $nr$ . The string *string* determines, which ideals are shown:

If string contains the letter l, left ideals are shown, if string contains the letter r, right ideals are shown, and if string contains the letter i, two-sided ideals are shown. Any combination of these letters is possible.

Right ideals of the nearring are represented by squares, left ideals by diamonds and two-sided ideals by circles. It is possible, that two-sided ideals are shown as right or left ideals, if the two-sided ideal property has not yet been tested.

Left clicking on an ideal allows one to select the ideal and determine more information about the ideal. Choosing Ideal type from the Ideals-menu determines, whether the selected ideal is two-sided (in which case its shape changes to a circle immediately). On a right click on an ideal a window opens showing more information about the ideal, such as its size and the isomorphism class of the factor nearring by the ideal (if it is two-sided). The information is computed and displayed as soon as you click on the corresponding entry in the window. Finally clicking on Export ideal to GAP makes the ideal the last output of XGAP's main window, where you may then go on working with it.

It is also possible to select several ideals at the same time pressing the Ctrl-key while left clicking on the ideals. When several ideals are selected it is possible to compute their sums and intersection from the corresponding Ideals-menu entries. The result of the computation is then indicated by green color.

# 8 N-groups

In SONATA every N-group is a group, the only difference is, that there is a nearring that acts on the group. And since in SONATA all nearrings are left distributive, they act on the elements of an N-group from the right. Note, that the elements of an N-group are added via \*, not +.

The functions described in this section can be found in the source files ngroups.g?.

#### 8.1 Construction of N-groups

There is a natural way to construct an N-group. It is to take a group, a nearring and define an action of the nearring on the group. The function NGroup allows one to do this. The special case, where (the group reduct of) a nearring is viewed as an N-group over the nearring itself, can be constructed easily via NGroupByNearRingMultiplication.

```
1 \blacktriangleright \text{NGroup} G, nr, action
```
The function NGroup has three arguments. G must be a group, nr the nearring that acts on the group and action a binary operation from the direct product of  $G$  and  $nr$  into  $G$ . It returns the N-group.

```
\texttt{gap} > G := \texttt{GTW4} 2:
4/2
gap> n := MapNearRing(G);
TransformationNearRing(4/2)
gap action := function (g, f)
> return Image( f, g );
> end;
function ( g, f ) ... end
gap> gamma := NGroup( G, n, action );
< N-group of TransformationNearRing(4/2) >
gap> IsNGroup( gamma );
true
gap> NearRingActingOnNGroup( gamma );
TransformationNearRing(4/2)
gap> ActionOfNearRingOnNGroup( gamma );
function ( g, f ) ... end
gap> Print( ActionOfNearRingOnNGroup( gamma ) );
function ( g, f )
    return Image( f, g );
```
 $2 \triangleright$  NGroupByNearRingMultiplication(  $nr$  )

For every (left) nearring  $(N, +, \cdot)$  the group  $(N, +)$  is an N-group over N with respect to nearring multiplication from the right as the action. The function NGroupByNearRingMultiplication returns this N-group of the nearring  $nr$ .

```
gap> n := LibraryNearRing( GTW8_2, 3 );
LibraryNearRing(8/2, 3)
gap> NGroupByNearRingMultiplication( n ) = GTW8_2;
true
```
 $3 \triangleright$  NGroupByApplication(  $tfmnr$  )

For a nearring  $T$  of transformations on a group  $G$ ,  $G$  is an N-group of  $T$  with the application of functions as the action. The function  $NGroupByApplication$  returns this  $N-group$  of the nearring  $tfmm$ .

Another way to construct an N-Group is to take a nearring  $N$ , a right ideal  $R$  and let  $N$  act on the factor  $N/R$  in the canonical way. This is accomplished by

 $4 \triangleright$  NGroupByRightIdealFactor( nr, R )

The function NGroupByRightIdealFactor has two arguments, a nearring  $nr$  and a right ideal R. It returns the N-group  $nr/R$ .

```
gap> N := LibraryNearRing( GTW4_2, 11 );
LibraryNearRing(4/2, 11)
gap> R := NearRingRightIdeals( N )[ 3 ];
< nearring right ideal >
gap> ng := NGroupByRightIdealFactor( N, R );
< N-group of LibraryNearRing(4/2, 11) >
gap> PrintTable( ng );
Let:
(0,0) := (())(1,0) := ((3,4))(0,1) := ((1,2))(1,1) := ((1,2)(3,4))--------------------------------------------------------------------
g0 := <identity> of ...
g1 := f1N = LibraryNearRing(4/2, 11) acts on
G = Group([f1])from the right by the following action:
        g0 g1
  ---------------
  (0,0) g0 g0
  (1,0) g0 g0
  (0,1) g0 g1
  (1,1) g0 g1
```
#### 8.2 Operation tables of N-groups

 $1 \blacktriangleright$  PrintTable(  $G$ )

The function PrintTable prints out the operation table of the action of a nearring on its N-group  $G$ 

```
gap n := LibraryNearRing( TWGroup( 8, 2), 3);
LibraryNearRing(8/2, 3)
gap> gamma := NGroupByNearRingMultiplication( n );
< N-group of LibraryNearRing(8/2, 3) >
gap> PrintTable( gamma );
Let:
n0 := (())n1 := ((3,4,5,6))n2 := ((3,5)(4,6))n3 := ((3,6,5,4))n4 := ((1,2))n5 := ((1,2)(3,4,5,6))n6 := ((1,2)(3,5)(4,6))n7 := ((1,2)(3,6,5,4))--------------------------------------------------------------------
g0 := ()g1 := (3, 4, 5, 6)g2 := (3,5)(4,6)g3 := (3,6,5,4)g4 := (1,2)g5 := (1,2)(3,4,5,6)g6 := (1,2)(3,5)(4,6)g7 := (1,2)(3,6,5,4)N = LibraryNearRing(8/2, 3) acts on
G = Group([ (1,2), (3,4,5,6) ] )from the right by the following action:
      g0 g1 g2 g3 g4 g5 g6 g7
  ------------------------------------
  n0 g0 g0 g0 g0 g0 g0 g0 g0
  n1 g0 g0 g0 g0 g0 g0 g0 g2
  n2 g0 g0 g0 g0 g0 g0 g0 g0
  n3 g0 g0 g0 g0 g0 g0 g0 g2
  n4 g0 g0 g0 g0 g0 g0 g0 g0
```
#### 8.3 Functions for N-groups

n5 g0 g0 g0 g0 g0 g0 g0 g2 n6 g0 g0 g0 g0 g0 g0 g0 g0 n7 g0 g0 g0 g0 g0 g0 g0 g2

```
1 \blacktriangleright IsNGroup( G)
```
For any group G the function IsNGroup tests whether there is a nearring defined that acts on G.

```
2 \triangleright NearRingActingOnNGroup( G )
```
The function NearRingActingOnNGroup returns the nearring that acts on the N-group  $G$ .

```
gap> n := LibraryNearRing( TWGroup( 8, 2), 3);
LibraryNearRing(8/2, 3)
gap> gamma := NGroupByNearRingMultiplication( n );
< N-group of LibraryNearRing(8/2, 3) >
gap> NearRingActingOnNGroup( gamma );
LibraryNearRing(8/2, 3)
```
 $3 \triangleright$  ActionOfNearRingOnNGroup(  $G$ )

The function  $ActionOfNearRingOnNGroup$  returns the action of the nearring that acts on the N-group  $G$  as a 2-ary GAP-function.

```
gap > n := LibraryNearRing( TWGroup( 8, 2), 3);LibraryNearRing(8/2, 3)
gap> gamma := NGroupByNearRingMultiplication( n );
< N-group of LibraryNearRing(8/2, 3) >
gap> ActionOfNearRingOnNGroup( gamma );
function ( g, n ) ... end
```
#### 8.4 N-subgroups

```
1 \blacktriangleright NSubgroup( G, gens)
```
The function NSubgroup returns the N-subgroup of the N-group  $G$  generated by gens.

 $2 \blacktriangleright$  NSubgroups(  $G$ )

The function NSubgroups returns a list of all N-subgroups of the N-group G.

 $3 \triangleright$  IsNSubgroup(  $G, S$ )

The function IsNSubgroup returns true iff  $S$  is an N-subgroup of  $G$ .

#### 8.5 N0-subgroups

```
1 \blacktriangleright NOSubgroups( G)
```
The function NOSubgroups returns a list of all  $N_0$ -subgroups of the N-group  $G$ .

```
gap> n := LibraryNearRing(GTW12_3,20465);
LibraryNearRing(12/3, 20465)
gap> ng := NGroupByNearRingMultiplication( n );
< N-group of LibraryNearRing(12/3, 20465) >
gap> Length( N0Subgroups( ng ) );
9
```
#### 8.6 Ideals of N-groups

```
1 \triangleright NIdeal( G, gens)
```
The function NIdeal returns the N-ideal of the N-group  $G$  generated by gens.

 $2 \triangleright$  NIdeals(  $G$  )

The function NGroupIdeals returns a list of all ideals of the N-group G.

```
gap> n:=LibraryNearRing(GTW12_3,20465);
LibraryNearRing(12/3, 20465)
gap> ng := NGroupByNearRingMultiplication( n );
< N-group of LibraryNearRing(12/3, 20465) >
gap> NIdeals( ng );
[ < N-group of LibraryNearRing(12/3, 20465) >,
  < N-group of LibraryNearRing(12/3, 20465) >,
  < N-group of LibraryNearRing(12/3, 20465) > ]
```

```
3 \triangleright IsNIdeal( G, I)
```
The function IsNIdeal returns true iff  $I$  is an N-ideal of the N-group  $G$ .

 $4 \blacktriangleright$  IsSimpleNGroup(  $G$  )

The function IsSimpleNGroup returns true if  $G$  is a simple N-group and false otherwise.

5  $\blacktriangleright$  IsNOSimpleNGroup(  $G$ )

The function IsN0SimpleNGroup returns true if the N-group G is  $N_0$ -simple and false otherwise.

#### 8.7 Special properties of N-groups

 $1 \blacktriangleright$  IsCompatible(  $G$ )

The function IsCompatible returns true if the N-group  $G$  is compatible and false otherwise.

 $2 \blacktriangleright$  IsTameNGroup(  $G$ )

The function IsTameNGroup returns true if  $G$  is a tame N-group and false otherwise.

 $3 \triangleright$  Is2TameNGroup(  $G$  )

The function Is2TameNGroup returns true if the N-group  $G$  is 2-tame and false otherwise.

 $4 \blacktriangleright$  Is3TameNGroup(  $G$  )

The function Is3TameNGroup returns true if the N-group  $G$  is 3-tame and false otherwise.

5  $\blacktriangleright$  IsMonogenic(  $G$ )

The function IsMonogenic returns true if the N-group  $G$  is monogenic and false otherwise.

 $6 \blacktriangleright$  IsStronglyMonogenic(  $G$ )

The function IsStronglyMonogenic returns true if the N-group  $G$  is strongly monogenic and false otherwise.

 $7 \blacktriangleright$  TypeOfNGroup(  $G$  )

The function TypeOfNGroup returns the type of a monogenic N-group  $G$ . If  $N$  is not monogenic or not of type 0, 1 or 2 it returns fail.

```
gap> n:=LibraryNearRing(GTW12_3,20465);
LibraryNearRing(12/3, 20465)
gap> ng := NGroupByNearRingMultiplication( n );
< N-group of LibraryNearRing(12/3, 20465) >
gap> TypeOfNGroup( ng );
fail
```
#### 8.8 Noetherian quotients

 $1 \blacktriangleright$  NoetherianQuotient( nr, ngrp, target, source)

It is assumed that *source* and *target* are subsets of the nr-group ngrp. The function NoetherianQuotient computes the set of all elements f of nr such that source∗f is a subset of target. If target is an nr-ideal of ngrp, the Noetherian quotient is returned as a near ring ideal, if target is an nr-subgroup of ngrp, a left ideal of nr is returned. Otherwise the result is a subset of nr .

In the following example we let a nearring act on its group reduct and compute the noetherian quotient  $(I, I)<sub>N</sub>$  for an ideal I of N.

```
gap> N := LibraryNearRing( GTW12_3, 100 );
LibraryNearRing(12/3, 100)
gap> I := NearRingIdeals( N );
[ < nearring ideal >, < nearring ideal >, < nearring ideal > ]
gap> List(I,Size);
[ 1, 6, 12 ]
gap> NN := NGroupByNearRingMultiplication( N );
< N-group of LibraryNearRing(12/3, 100) >
gap> NoetherianQuotient( N, NN, GroupReduct(I[2]), GroupReduct(I[2]) );
< nearring ideal >
gap> Size(last);
12
```
#### 8.9 Nearring radicals

```
1 \triangleright NuRadical( nr, nu)
```
The function NuRadical has two arguments, a nearring  $nr$  and a number  $nu$  which must be one of 0, 1/2, 1 and 2. It returns the *ν*-radical for  $\nu = 0, 1/2, 1, 2$  respectively.

 $2$   $\blacktriangleright$  NuRadicals( nr )

the function NuRadicals returns a record with the components J<sub>-0</sub>, J<sub>1-2</sub>, J<sub>1</sub> and J<sub>2</sub> with the corresponding radicals.

```
gap> f := LibraryNearRing( GTW8_4, 3 );
LibraryNearRing(8/4, 3)
gap> NuRadicals( f );
rec( J2 := \langle nearring ideal \rangle, J1 := \langle nearring ideal \rangle,
  J1_2 := < nearring right ideal >, J0 := < nearring ideal >)
gap> NuRadical( f, 1/2 );
< nearring right ideal >
gap> Size( NuRadical( f, 0 ) );
8
gap> AsList( NuRadical( f, 1 ) );
[ (()) , ((2,4)), ((1,2)(3,4)), ((1,2,3,4)), ((1,3)), ((1,3)(2,4)),((1,4,3,2)), ((1,4)(2,3))]
gap> NuRadical( f, 1/2 ) = NuRadical( f, 2 );
true
```
# 9 Fixed-point-free automorphism groups

The functions described in this chapter are purely group-theoretic and are meant to provide solvable fixedpoint-free automorphism groups acting on abelian groups (Frobenius groups with abelian Frobenius kernel and solvable Frobenius complement) for the construction of centralizer nearrings, planar nearrings, designs, and so on.

The classification of fixed-point-free automorphism groups in types I - IV follows Zassenhaus' papers and [\[Wol67\].](#page-74-5) The fixed-point-free automorphism groups acting on abelian groups are constructed from fixedpoint-free representations as described in [\[May00\].](#page-74-6)

#### 9.1 Fixed-point-free automorphism groups and Frobenius groups

1 IsFpfAutomorphismGroup( $phi$ ,  $G$ )

An automorphism group  $\Phi$  of a group G acts fixed-point-free (fpf) on G if  $\Phi$  has more than 1 element and no automorphism in  $\Phi$  except the identity mapping has a fixed point besides the group identity of  $G$ .

 $\Phi$  is fpf on G, iff the semidirect product of G and  $\Phi$ , with  $\Phi$  acting naturally on G, is a Frobenius group.

The function IsFpfAutomorphismGroup returns the according value true or false for a group of automorphisms  $phi$  on the group  $G$ .

```
gap > C9 := CyclicGroup(9);<pc group of size 9 with 2 generators>
gap> a := GroupHomomorphismByFunction(C9, C9, x \rightarrow x^2-1);;
gap> phi := Group(a);;
gap> Size( phi );
2
gap> IsFpfAutomorphismGroup( phi, C9 );
true
```
 $2$  FpfAutomorphismGroupsMaxSize( $G$ )

FpfAutomorphismGroupsMaxSize returns a list with integers kmax and  $dmax$  where kmax is an upper bound for the size of an fpf automorphism group on the group  $G$ ; for example, the order of  $G$  is congruent to 1 modulo kmax and kmax is odd for nonabelian groups G. The order of any fpf automorphism group phi on  $G$  divides  $kmax$ .

Let *phi* be a metacyclic fpf automorphism group acting on  $G$ . Then *phi* has a cyclic normal subgroup whose index in phi divides dmax. Thus, if dmax is 1, then G admits cyclic fpf automorphism groups only.

```
gap> G := ElementaryAbelianGroup( 49 );;
gap> FpfAutomorphismGroupsMaxSize( G );
[ 48, 2 ]
gap> C15 := CyclicGroup( 15 );gap> FpfAutomorphismGroupsMaxSize( C15 );
[ 2, 1 ]
```
 $3 \triangleright$  FrobeniusGroup( phi, G)

Frobenius Group constructs the semidirect product of  $G$  with the fpf automorphism group phi of  $G$  with the multiplication  $(a, g) * (b, h) = (ab, g^a h)$  by using the function SemidirectProduct. Thus a Frobenius group with Frobenius kernel G and Frobenius complement *phi* where the action of *phi* on G is the natural action of automorphisms on the group is returned.

The unique Frobenius group with kernel  $G = (Z_3)^2 \times (Z_5)^2$  and quaternion complement is constructed as follows:

```
gap aux := FpfAutomorphismGroupsMetacyclic([3,3,5,5], 4, -1);
[ [ [ [ 1, f2, f3, f4] ] \rightarrow [ f1^2, f2^3, f3*f4, f3*f4^2] ],[ f1, f2, f3, f4 ] -> [ f2<sup>2</sup>4, f1, f4<sup>2</sup>, f3 ] ],
  <pc group of size 225 with 4 generators> ]
gap phi := Group( aux[1][1]);
<group with 2 generators>
gap > G := aux[2];<pc group of size 225 with 4 generators>
gap> FrobeniusGroup( phi, G );
<pc group of size 1800 with 7 generators>
```
#### 9.2 Fixed-point-free representations

 $1 \triangleright$  IsFpfRepresentation( matrices,  $F$ )

Let  $\pi$  be a representation of the group  $\Phi$  over the finite field F. If for all  $\varphi \in \Phi$  except for the identity the matrix  $\pi(\varphi)$  does not have 1 as an eigenvalue, then  $\pi$  is said to be fpf.

Let  $\pi$  be an fpf representation of  $\Phi$  over F with degree d. Then  $\pi$  is faithful, the order of  $\Phi$  and the characteristic of F are coprime and  $\pi$  is a sum of irreducible faithful fpf F-representations. The matrix group  $\pi(\Phi)$  acts fpf on the vectorspace  $F^d$ .

For a list of  $d \times d$  matrices, matrices, over the field F, the function IsFpfRepresentation returns true if the group generated by *matrices* acts fpf on the d-dimensional vectorspace over  $F$ , and false otherwise.

```
\text{gap} F := GF(5)::
gap > A := [[2,0], [0,3]] * One(F);[ [ Z(5), 0*Z(5) ], [ 0*Z(5), Z(5)^3 ] ]gap> IsFpfRepresentation( [A], F );
true
```

```
2 \triangleright DegreeOfIrredFpfRepCyclic( p, m)
```
returns the degree of the irreducible fpf representations of the cyclic group of order m over  $GF(p)$ , where m and p are coprime.

Note, that all irreducible fpf representations of the cyclic group of order m over  $GF(p)$  have the same degree, the multiplicative order of p modulo m,  $OrderMod(p, m)$ .

gap> DegreeOfIrredFpfRepCyclic( 5, 9 ); 6

 $3 \triangleright$  DegreeOfIrredFpfRepMetacyclic( p, m, r)

returns the degree of the irreducible fpf representations of the metacyclic group Φ determined by parameters m and r over  $GF(p)$ . If the parameters are not feasible, then an error is returned. See FpfRepresentationsMetacyclic for a presentation of this group.

All irreducible fpf representations of the metacyclic group over  $GF(p)$  have the same degree, namely the size of multiplicative group generated by  $p$  and  $r$  modulo  $m$ .

We determine the degree of the irreducible fpf representation of the quaternion group over  $GF(5)$ :

```
gap> DegreeOfIrredFpfRepMetacyclic( 5, 4, -1 );
\Omega
```
 $4 \triangleright$  DegreeOfIrredFpfRep2( p,  $m, r, k$ )

returns the degree of the irreducible fpf representations of the type-II-group  $\Phi$  determined by parameters  $m, r$ , and k over  $GF(p)$ . If the parameters are not feasible or if the parameters describe the presentation of a metacyclic group, then an error is returned. See FpfRepresentations2 for a presentation of this group.

All irreducible fpf representations of  $\Phi$  over  $GF(p)$  have the same degree, namely the size of the multiplicative group generated by  $p, r$ , and  $k$  modulo  $m$ .

We determine the degree of the irreducible fpf representation of the smallest, not metacyclic type-2-group (order 120) over the field  $GF(7)$ :

```
gap> DegreeOfIrredFpfRep2( 7, 30, 11, -1 );
8
```
5 DegreeOfIrredFpfRep3( $p, m, r$ )

returns the degree of the irreducible fpf representations of the type-III-group  $\Phi$  determined by parameters m and r over  $GF(p)$ . If the parameters are not feasible, then an error is returned. See FpfRepresentations3 for a presentation of this group.

All irreducible fpf representations of this group over  $GF(p)$  have the same degree.

We determine the degree of the irreducible fpf representation of  $SL(2,3)$  over  $GF(5)$ :

```
gap> DegreeOfIrredFpfRep3( 5, 3, 1 );
2
```
6 DegreeOfIrredFpfRep4( p, m, r, k)

returns the degree of the irreducible fpf representations of the type-IV-group  $\Phi$  determined by parameters m, r, and k over  $GF(p)$ . If the parameters are not feasible, then an error is returned. See FpfRepresentations4 for a presentation of this group.

All irreducible fpf representations of  $\Phi$  over  $GF(p)$  have the same degree.

We determine the degree of the irreducible fpf representation of the smallest type-4-group, the binary octahedral group of order 48, over  $GF(5)$ :

```
gap> DegreeOfIrredFpfRep4( 5, 3, 1, -1 );
4
```
 $7 \blacktriangleright$  FpfRepresentationsCyclic( p, m )

Let a generate a cyclic group of order m. For p and m coprime  $FpfRepresentationsCyclic$  returns a list of matrices  $\{A^i|i$  in *indexlist*} over  $GF(p)$  as well as the list *indexlist*. For all *i* in *indexlist* the representation

 $a \mapsto A^i$  is irreducible and fpf. The  $A^i$  with i in *indexlist* describe all irreducible fpf representations up to equivalence; each irreducible fpf representation is equivalent to one  $a \mapsto A^i$  and no two representations  $a \mapsto A^i$ ,  $a \mapsto A^j$  with  $i \neq j$  and  $i, j$  in *indexlist* are equivalent.

Note, that every faithful irreducible representation of a cyclic group is fpf. The number of nonequivalent faithful irreducible representations over  $GF(p)$  is given as  $\phi(m)/d$ , where the degree d is given as the multiplicative order of p modulo m and  $\phi(m)$  denotes the number of residues coprime to m.

We determine the irreducible matrix representations of the cyclic group of size  $8$  over  $GF(5)$ :

```
gap> aux := FpfRepresentationsCyclic( 5, 8 );
[ [ [ [ Z(5)^3, Z(5)^2], [ Z(5), Z(5) ] ],[ [Z(5)^2, Z(5) ], [Z(5)^0, Z(5)^0 ] ] ], [ 1, 7 ] ]gap mats := aux[1];
[ [ [ [ Z(5)^3, Z(5)^2], [ Z(5), Z(5) ] ],[ [ Z(5)^2, Z(5) ], [ Z(5)^0, Z(5)^0] ] ]gap indexlist := aux[2];
[ 1, 7 ]
```
8 FpfRepresentationsMetacyclic(  $p, m, r$ )

Let  $\Phi$  be a metacyclic group (i.e.,  $\Phi$  has a cyclic normal subgroup with cyclic factor) admitting an fpf representation. Then Φ fulfills one of the following two presentations, I or II. Both presentations are determined by integers  $m$  and  $r$  satisfying certain conditions:

Type I. Presentation of an fpf metacyclic group  $\Phi$  with all Sylow subgroups cyclic. Let m and r satisfy the following conditions:

- (a)  $m$  and  $r$  are coprime.
- (b) Let n be the multiplicative order of r modulo m. Then each prime divisor of n divides m.
- (c) Let m' be maximal such that m' divides m and m' is coprime to n. Then  $r = 1 \mod (m/m')$ .

Type II. Presentation of an fpf metacyclic group  $\Phi$  with generalized quaternion 2-Sylow subgroup. Let m and  $r$  satisfy the following conditions:

- (a)  $m$  and  $r$  are coprime.
- (b) Let n be the multiplicative order of r modulo m. Then n is 2 times an odd number and each prime divisor of *n* divides *m*.
- (c) Let s be maximal such that  $2^s$  divides m. Then  $2^s \geq 4$  and  $r = -1$  mod  $2^s$ .
- (d) Let m' be maximal such that m' divides  $m/2$  and m' is coprime to  $n/2$ . Then  $r = 1 \mod (m/m')$ .

Then the group  $\Phi$  with 2 generators a, b satisfying the relations  $a^m = 1$ ,  $b^n = a^{m'}$ ,  $b^{-1}ab = a^r$  is metacyclic and fpf and has size mn.

A group satisfying presentation I is of type I in the notation of Zassenhaus, Wolf; presentation II gives a type-II-group.

Let  $m, r$  be as above, and let p coprime to m. Additionally, we require that m does not divide r-1. (Otherwise,  $\Phi = \langle a, b | a^m = 1, b^n = a^{m'}, b^{-1}ab = a^r \rangle$  would be cyclic.) Then FpfRepresentationsMetacyclic returns a list of matrices  $\{(A^i, B_i)|i \text{ in } inderlist\}$  over  $GF(p)$  as well as the list *indexlist*. The  $GF(p)$ -representations determined by  $a \mapsto A^i$  and  $b \mapsto B_i$  are all irreducible and fpf representations of  $\Phi = \langle a, b | a^m = 1, b^n =$  $a^{m'}$ ,  $b^{-1}ab = a^r$  up to equivalence.

We determine the irreducible matrix representation of the quaternion group (parameters  $m = 4, r = -1$ ) over  $GF(7)$ :

```
gap> aux := FpfRepresentationsMetacyclic( 7, 4, -1 );
[ [ [ [ [ Z(7)^2, Z(7) ] , [ Z(7), Z(7)^2, ] ],[ [ 0*Z(7), Z(7)^3 ], [ Z(7)^0, 0*Z(7) ] ] ] ] , [ 1 ] ]gap mats := aux[1];
[ [ [ [ Z(7)^2, Z(7) ] , [ Z(7), Z(7)^2, ] ],[ [ 0*Z(7), Z(7)^3], [ Z(7)^0, 0*Z(7) ] ] ]
```
#### 9 FpfRepresentations2( p, m, r, k)

The presentation of a type-II-group which is not metacyclic is determined by integers  $m, r, k$  satisfying the following conditions:

- (a)  $m$  and  $r$  are coprime,  $m$  and  $k$  are coprime.
- (b) Let n be the multiplicative order of r modulo m. Then n is 2 times an odd number and each prime divisor of n divides m.
- (c) Let m' be maximal such that m' divides m and m' is coprime to n. Then  $r = 1 \mod (m/m')$ .
- (d) Let  $2^{s-1}$  be maximal such that  $2^{s-1}$  divides m. Define  $l = -1 \mod 2^{s-1}$  and  $l = 1 \mod (nm/(2^{s-1}m'))$ . Then  $k = l \mod (m/m')$ .
- (e) The multiplicative order of k modulo m equals 2 and  $k \neq r^{(n/2)} \mod m$ .

Then the group  $\Phi$  with generators  $a, b, q$  satisfying the relations  $a^m = 1, b^n = a^{m'}$ ,  $b^{-1}ab = a^r$  and furthermore  $q^{-1}aq = a^k, q^{-1}bq = b^l$  is fpf of type II and has size  $2mn$ .

a, b generate a metacyclic group with all Sylow subgroups cyclic (see conditions (a), (b), (c)) of index 2 in Φ.

For  $m, r, k$  as above and  $p$  coprime to  $m$  FpfRepresentations2 returns a list of matrices  $\{(A_i, B_i, Q_i)|i\text{ in }$ indexlist} over  $GF(p)$  as well as the list indexlist. The  $GF(p)$ -representations determined by  $a \mapsto A_i, b \mapsto B_i$ and  $q \mapsto Q_i$  are all irreducible, for representations of  $\Phi$  upto equivalence.

We determine the irreducible matrix representations of the smallest type-II-group which is not metacyclic (parameters  $m = 30$ ,  $r = 11$ ,  $k = -1$ , size 120) over the field GF(11) and obtain 2 nonequivalent fpf representations, each of degree 4:

```
gap> DegreeOfIrredFpfRep2( 11, 30, 11, -1 );
4
gap> aux := FpfRepresentations2(11, 30, 11, -1);
\lceil \int \int <br/>block matrix of dimensions (2*2)x(2*2)>.
          \langleblock matrix of dimensions (2*2)x(2*2).
          \text{Kolock matrix of dimensions } (2*2)x(2*2) > ],
      [ ,
          \langleblock matrix of dimensions (2*2)x(2*2),
          \{\text{block matrix of dimensions } (2*2)x(2*2) > ] ], [1, 13]]
```
#### 10 ► FpfRepresentations3(  $p$ ,  $m$ ,  $r$ )

A group  $\Phi$  admitting an fpf representation is said to be of type III if  $\Phi$  is the semidirect product of the quaternion group and a metacyclic fpf group  $H$  of odd size, with the quaternion group normal and  $H$ permuting the 3 subgroups of order 4.

The presentation of a type-III-group is determined by integers  $m$  and  $r$ , describing the metacyclic group  $H$ and its action on the normal quaternion subgroup. The following conditions have to be satisfied for  $m, r$ :

- (a) 3 divides m; m is odd; m and r are coprime.
- (b) Let n be the multiplicative order of r modulo m. Then each prime divisor of n divides m.
- (c) Let m' be maximal such that m' divides m and m' is coprime to n. Then  $r = 1 \mod (m/m')$ .

Let p, q with relations  $p^4 = 1, q^2 = p^2, q^{-1}pq = p^{-1}$  generate the quaternion group. Let a, b generate a metacyclic group determined by  $m$  and  $r$  (See FpfRepresentationsMetacyclic).

If 3 divides *n*, then let *a* commute with p, q and let  $b^{-1}pb = q$ ,  $b^{-1}qb = pq$ .

If 3 does not divide n, then let b commute with p, q and let  $a^{-1}pa = q$ ,  $a^{-1}qa = pq$ 

Then the group  $\Phi$  with generators p, q, a, b is of type III and has size  $8mn$ .

For  $r\neq 1$  mod  $m$ , <code>FpfRepresentations3</code> returns a list of matrices  $\{(P,Q,A_i,B_i)|i\text{ in }indexlist\}$  over  $\mathrm{GF}(p)$ as well as the list indexlist.

For  $r = 1 \text{ mod } m$ , the group H is cyclic and FpfRepresentations3 returns  $\{(P, Q, A_i)|i \text{ in } in\text{d} \text{exists}\}\$  $GF(p)$  and *indexlist*.

The GF(p)-representations determined by  $p \mapsto P, q \mapsto Q$  and  $a \mapsto A_i, b \mapsto B_i$  are all irreducible, fpf representations of  $\Phi$  upto equivalence.

We determine the irreducible matrix representation of the smallest type-III-group, namely  $SL(2,3)$ , (parameters  $m = 3$ ,  $r = 1$ , size 24) over the field GF(5):

gap> aux := FpfRepresentations3( 5, 3, 1 );  $[ [ [ [ [ [ Z(5), 0*Z(5) ], [ 0*Z(5), Z(5)]]],$  $[ [ 0*Z(5), Z(5) \text{ }^2], [ Z(5) \text{ }^0, 0*Z(5) ]],$  $[ [ [ Z(5)^3, Z(5)^0 ], [ Z(5), Z(5)^0 ] ] ] ]$ ,  $[ 1 ] ]$ 

#### 11 FpfRepresentations4(  $p$ ,  $m$ ,  $r$ ,  $k$ )

A group  $\Phi = \langle p, q, a, b, z \rangle$  admitting an fpf representation is said to be of type IV, if it has a normal subgroup  $H = \langle p, q, a, b \rangle$  of type III and index 2.

The presentation of a type-IV-group is determined by integers  $m, r, k$  satisfying the following conditions:

- (a) Let s be maximal such that  $3<sup>s</sup>$  divides m. Then  $s \geq 1$ ; m is odd; m and r are coprime.
- (b) Let n be the multiplicative order of r modulo m. Then 3 does not divide n; each prime divisor of n divides m.
- (c) Let m' be maximal such that m' divides m and m' is coprime to n. Then  $r = 1 \mod (m/m')$ .
- (d)  $k = -1 \mod 3^s$ ,  $k = 1 \mod (m/m')$  and  $k^2 = 1 \mod m$ .

Let p, q, a, b generate a type-III-group determined by  $m, r$  with relations as given in Section FpfRepresentations3. Additionally, let  $z^2 = p^2$ ,  $z^{-1}pz = qp$ ,  $z^{-1}qz = q^{-1}$  and  $z^{-1}az = a^k$ ,  $z^{-1}bz = b$ .

Then the group  $\Phi$  with generators  $p, q, a, b$  and z is of type IV and has size 16mn.

For  $r \neq 1$  mod m, FpfRepresentations4 returns a list of matrices  $\{(P, Q, A_i, B_i, Z_i)|i \text{ in } inderlist\}$  over  $GF(p)$  as well as the list *indexlist*.

For  $r = 1$  mod m, the function FpfRepresentations4 returns  $\{(P, Q, A_i, Z_i)|i \text{ in } indexlist\}$  over  $GF(p)$ and indexlist.

The GF(p)-representations determined by  $p \mapsto P$ ,  $q \mapsto Q$  and  $a \mapsto A_i$ ,  $b \mapsto B_i$ ,  $z \mapsto Z_i$  are all irreducible, for representations of  $\Phi$  upto equivalence.

We determine the 2 nonequivalent irreducible matrix representations of the smallest type-IV-group (binary octahedral group,  $m = 3$ ,  $r = 1$ ,  $k = -1$ , size 48) over the field GF(7):

```
gap> aux := FpfRepresentations4(7, 3, 1, -1);
[ [ [ [ [ Z(7)^2, Z(7) ] , [ Z(7), Z(7)^2, ] ],[ [ 0*Z(7), Z(7)^3], [ Z(7)^0, 0*Z(7) ] ][ [ Z(7)^2, 0*Z(7) ], [ Z(7)^0, Z(7)^4 ] ],[ [ [ Z(7)^{-5}, Z(7) ], [ Z(7), Z(7)^{-2} ] ] ],
      [ [ [ Z(7)^2, Z(7) ] , [ Z(7), Z(7)^5 ] ],
          [ [ 0*Z(7), Z(7)^3], [ Z(7)^0, 0*Z(7) ]],[ [ Z(7)^2, 0*Z(7) ], [ Z(7)^0, Z(7)^4 ] ][ [ Z(7)^2, Z(7)^4], [ Z(7)^4, Z(7)^5] ] ] ][ [ 1, 1 ], [ -1, 1 ] ] ]
```
#### 9.3 Fixed-point-free automorphism groups

 $1 \triangleright$  FpfAutomorphismGroupsCyclic(  $ints, m$ )

If AbelianGroup(ints) admits a cyclic fpf automorphism group of size  $m$ , then FpfAutomorphismGroupsCyclic determines one representative for each conjugacy class of such fpf automorphism groups. Conjugacy is determined within the whole automorphism group of  $\text{AbelianGroup}(ints)$ .

ints has to be a list of prime power integers and is sorted in the function, according to the order  $p^i \leq q^j \Leftrightarrow$  $p < q$  or  $(p = q$  and  $j < i$ ).

AbelianGroup(*ints*) admits a cyclic fpf automorphism group of size m iff the multiplicity of each prime power  $p^i$  in *ints* is divisible by DegreeOfIrredFpfRepCyclic(  $p$ ,  $m$  ).

A list of generators of the nonconjugate fpf automorphism groups is returned together with the group AbelianGroup(*ints*), on which the automorphisms act. Here *ints* is sorted with the order above.

The generators, as, of the 2 nonconjugate cyclic fpf automorphism groups of order 4 on  $Z_{25} \times Z_5$  are computed as follows:

```
gap> aux := FpfAutomorphismGroupsCyclic( [25,5], 4 );
[ [ [ f1, f3 ] \rightarrow [ f1^2 * f2, f3^2 ],[ f1, f3 ] \rightarrow [ f1^2 * f2, f3^3 ] ]<pc group of size 125 with 2 generators> ]
gap as := aux[1];
[ [ f1, f3 ] -> [ f1^2*f2, f3^2 ], [ f1, f3 ] -> [ f1^2*f2, f3^3 ] ]
gap > G := aux[2];<pc group of size 125 with 2 generators>
```
 $2 \triangleright$  FpfAutomorphismGroupsMetacyclic(  $ints, m, r$ )

If AbelianGroup(*ints*) admits a metacyclic fpf automorphism group determined by parameters m and r that is not cyclic (see FpfRepresentationsMetacyclic for a presentation), then FpfAutomorphismGroupsMetacyclic determines one representative for each conjugacy class of such fpf automorphism groups. Conjugacy is determined within the whole automorphism group of AbelianGroup(ints).

ints has to be a list of prime power integers and is sorted in the function, according to the order  $p^i \le q^j \Leftrightarrow$  $p < q$  or  $(p = q$  and  $i \geq j$ ).

Moreover, the multiplicity of each prime power  $p^i$  in *ints* has to be divisible by DegreeOfIrredFpfRepMetacyclic( $p, m, r$ ), which is a multiple of the multiplicative order of r modulo m.

A list of pairs of generators  $(a, b$  satisfying  $b^{-1}ab = a^r, a^m = 1$  and  $b^n = a^{m'}$  of the nonconjugate fpf automorphism groups is returned together with the group  $A$ belian $Group(ints)$ , on which the automorphisms act. Here ints is sorted with the order above.

For  $G = (Z_3)^2 \times (Z_5)^2$  the quaternion fpf automorphism group of size 8 (parameters  $m = 4, r = -1$ ) is computed as follows:

```
gap> aux := FpfAutomorphismGroupsMetacyclic([3,3,5,5], 4, -1);
[ [ [ [ 1, f2, f3, f4] ] \rightarrow [ f1^2, f2^3, f3*f4, f3*f4^2] ],[ f1, f2, f3, f4 ] \rightarrow [ f2^4, f1, f4^2, f3 ] ] ],
  <pc group of size 225 with 4 generators> ]
gap > fs := aux[1];[ [ [ f1, f2, f3, f4 ] \rightarrow [ f1^2, f2^3, f3*f4, f3*f4^2 ],[ f1, f2, f3, f4 ] -> [ f2^4, f1, f4^2, f3 ] ] ]
gap> phi := Group( fs[1]);
<group with 2 generators>
gap > G := aux[2];<pc group of size 225 with 4 generators>
```
On  $G = (Z_7)^2 \times (Z_{17})^2$  there are 2 nonconjugate fpf automorphism groups isomorphic to the generalized quaternion group of size 16 (parameters  $m = 8, r = -1$ ):

```
gap> aux := FpfAutomorphismGroupsMetacyclic([7,7,17,17], 8, -1);;
gap > fs := aux[1];[ [ [ f1, f2, f3, f4 ] \rightarrow [ f1^9, f2^2, f3^4*f4^2, f3*f4^6 ],[ f1, f2, f3, f4 ] -> [ f2^16, f1, f3^4*f4^5, f3^5*f4^3 ] ],
  [ [ f1, f2, f3, f4 ] -> [ f1^9, f2^2, f3^3*f4^5, f3^6*f4 ],
      [ f1, f2, f3, f4 ] -> [ f2^16, f1, f3^3*f4^4, f3*f4^4 ] ] ]gap> phis := List( fs, Group );
[ <group with 2 generators>, <group with 2 generators> ]
gap > G := aux[2];<pc group of size 14161 with 4 generators>
```

```
3 \triangleright FpfAutomorphismGroups2( ints, m, r, k)
```
If AbelianGroup(*ints*) admits an fpf automorphism group of type II, determined by parameters  $m, r, k$  that is not metacyclic (see FpfRepresentations2 for a presentation), then FpfAutomorphismGroups2 determines one representative for each conjugacy class of such fpf automorphism groups. Conjugacy is determined within the whole automorphism group of AbelianGroup(ints).

ints has to be a list of prime power integers and is sorted in the function, according to the order  $p^i \le q^j \Leftrightarrow$  $p < q$  or  $(p = q$  and  $i \geq j$ ).

Note, that the degree of an irreducible fpf representation of a type-II-group which is not metacyclic is divisible by 4 and that the multiplicity of each prime power  $p^i$  in *ints* has to be divisible by DegreeOfIrredFpfRep2( p, m, r, k ).

A list of triples of generators  $(a, b, z$  satisfying  $b^{-1}ab = a^r, a^m = 1$  and  $z^{-1}az = a^k$  of the nonconjugate fpf automorphism groups is returned together with the group  $\Delta$ belian $Group(ints)$ , on which the automorphisms act. Here ints is sorted with the order above.

Upto conjugacy there is only one fpf automorphism group of type II with parameters  $m = 30, r = 11, k = -1$ , size 120 on the elementary abelian group of size  $11<sup>4</sup>$ :

```
gap> aux := FpfAutomorphismGroups2( [11,11,11,11], 30, 11, -1 );
[ [ [ [ f1, f2, f3, f4 ] -> [ f1^5*f2^4, f1^3*f2^10, f3^2*f4^8,
              f3^6*f4 ],
          [ f1, f2, f3, f4 ] \rightarrow [ f1^3*f2^10, f1^10*f2^8, f3^8*f4,
              f3*f4^3 ],
          [ f1, f2, f3, f4 ] -> [ f3^10, f4^10, f1, f2 ] ],
  <pc group of size 14641 with 4 generators> ]
gap phi := Group( aux[1][1]);
<group with 3 generators>
```
 $gap > G := aux[2];$ <pc group of size 14641 with 4 generators>

 $4 \triangleright$  FpfAutomorphismGroups3( ints,  $m$ ,  $r$ )

If AbelianGroup(*ints*) admits an fpf automorphism group of type III determined by parameters m and r (see FpfRepresentations3 for a presentation), then FpfAutomorphismGroups3 determines one representative for each conjugacy class of such fpf automorphism groups. Conjugacy is determined within the whole automorphism group of AbelianGroup(ints).

ints has to be a list of prime power integers and is sorted in the function, according to the order  $p^i \le q^j \Leftrightarrow$  $p < q$  or  $(p = q$  and  $i \geq j$ ).

Moreover, the multiplicity of each prime power  $p^i$  in *ints* has to be divisible by DegreeOfIrredFpfRep3( p, m, r ), which is a multiple of 2n where n is the multiplicative order of r modulo m.

A list of tuples of generators,  $[p,q,a,b]$ ,  $(p,q$  generating the quaternion group, a, b satisfying  $b^{-1}ab =$  $a^r, a^m = 1$  and  $b^n = a^{m'}$  of the nonconjugate fpf automorphism groups is returned together with the group  $\Delta$ belianGroup(*ints*), on which the automorphisms act. Here *ints* is sorted with the order above.

For  $G = (Z_5)^2$  the fpf automorphism type-III-group isomorphic to  $SL(2,3)$  is computed as follows (parameters  $m = 3, r = 1$ :

```
gap> aux := FpfAutomorphismGroups3([5,5], 3, 1);
[ [ [ [ [ f1, f2 ] \rightarrow [ f1^2, f2^3 ], [ f1, f2 ] \rightarrow [ f2^4, f1 ],[ f1, f2 ] -> [ f1^3*f2, f1^2*f2 ] ] ],
  <pc group of size 25 with 2 generators> ]
gap phi := Group( aux[1][1]);
<group with 3 generators>
gap > G := aux[2];<pc group of size 25 with 2 generators>
```
 $5 \triangleright$  FpfAutomorphismGroups4( ints,  $m$ ,  $r$ ,  $k$ )

If AbelianGroup(*ints*) admits an fpf automorphism group of type IV determined by parameters  $m, r, k$ (see FpfRepresentations4 for a presentation), then FpfAutomorphismGroups4 determines one representative for each conjugacy class of such fpf automorphism groups. Conjugacy is determined within the whole automorphism group of AbelianGroup(ints).

ints has to be a list of prime power integers and is sorted in the function, according to the order  $p^i \le q^j \Leftrightarrow$  $p < q$  or  $(p = q$  and  $i \geq j$ ).

Moreover, the multiplicity of each prime power  $p^i$  in *ints* has to be divisible by DegreeOfIrredFpfRep4( p, m, r ), which is a multiple of  $2n$  where n is the multiplicative order of r modulo m.

A list of tuples of generators,  $[p,q,a,b,z]$ , of the nonconjugate fpf automorphism groups is returned together with the group  $\Delta$ belianGroup(*ints*), on which the automorphisms act. Here *ints* is sorted with the order above. If  $r = 1 \mod m$ , then a list of tuples,  $[p,q,a,z]$ , is returned instead.

For  $G = (Z_7)^2$  the fpf automorphism type-IV-group isomorphic the binary octahedral group of size 48 (parameters  $m = 3, r = 1, k = -1$ ) is computed as follows:

```
gap aux := FpfAutomorphismGroups4([7,7], 3, 1, -1);
[ [ [ [ 1, f2 ] \rightarrow [ f1^2 * f2^3, f1^3 * f2^5 ],[ f1, f2 ] -> [ f2^6, f1 ], [ f1, f2 ] -> [ f1^2, f1*f2^4 ],
          [ f1, f2 ] \rightarrow [ f1^5 * f2^3, f1^3 * f2^2 ] ] ]<pc group of size 49 with 2 generators> ]
gap phi := Group( aux[1][1]);
<group with 4 generators>
gap > G := aux[2];<pc group of size 49 with 2 generators>
```
## 10 Nearfields, planar nearrings and weakly divisible nearrings

A nearfield is a nearring with 1 where each nonzero element has a multiplicative inverse. The (additive) group reduct of a finite nearfield is necessarily elementary abelian. For an exposition of nearfields we refer to [Wäh $87$ ].

Let  $(N, +, \cdot)$  be a left nearring. For  $a, b \in N$  we define  $a \equiv b$  iff  $a \cdot n = b \cdot n$  for all  $n \in N$ . If  $a \equiv b$ , then a and b are called **equivalent multipliers**. A nearring N is called **planar** if  $|N/_{\equiv}| \geq 3$  and if for any two non-equivalent multipliers a and b in N, for any  $c \in N$ , the equation  $a \cdot x = b \cdot x + c$  has a unique solution. See [\[Cla92\]](#page-74-2) for basic results on planar nearrings.

All finite nearfields are planar nearrings.

A left nearring  $(N, +, \cdot)$  is called **weakly divisible** if  $\forall a, b \in N \exists x \in N : a \cdot x = b$  or  $b \cdot x = a$ .

All finite integral planar nearrings are weakly divisible.

#### 10.1 Dickson numbers

 $1 \triangleright$  IsPairOfDicksonNumbers( q, n)

A pair of Dickson numbers  $(q, n)$  consists of a prime power integer q and a natural number n such that for  $p = 4$  or p prime,  $p|n$  implies  $p|q-1$ .

```
gap> IsPairOfDicksonNumbers( 5, 4 );
true
```
#### 10.2 Dickson nearfields

 $1 \blacktriangleright$  DicksonNearFields(  $q$ ,  $n$ )

All finite nearfields with 7 exceptions can be obtained via socalled coupling maps from finite fields. These nearfields are called Dickson nearfields.

The multiplication map of such a Dickson nearfield is given by a pair of Dickson numbers  $(q, n)$  in the following way:

Let  $F = GF(q^n)$  and w be a primitive element of F. Let H be the subgroup of  $(F \setminus \{0\}, \cdot)$  generated by  $w^n$ . Then  $\{w^{(q^i-1)/(q-1)} \mid 0 \leq i \leq n-1\}$  is a set of coset representatives of H in  $F \setminus \{0\}$ . For  $f \in H(w^{(q^i-1)/(q-1)})$ and  $x \in F$  define  $f * x = f \cdot x^{q^i}$  and  $0 * x = 0$ . Then  $*$  is a nearfield multiplication on the additive group  $(F, +).$ 

Note that a Dickson nearfield is not uniquely determined by  $(q, n)$ , since w can be chosen arbitrarily. Different choices of w may yield isomorphic nearfields.

DicksonNearFields returns a list of the non-isomorphic Dickson nearfields determined by the pair of Dickson numbers  $(q, n)$ 

```
gap> DicksonNearFields( 5, 4 );
[ ExplicitMultiplicationNearRing ( <pc group of size 625 with
   4 generators> , multiplication ),
 ExplicitMultiplicationNearRing ( <pc group of size 625 with
   4 generators> , multiplication ) ]
```

```
2 \triangleright NumberOfDicksonNearFields( q, n)
```
NumberOfDicksonNearFields returns the number of non-isomorphic Dickson nearfields which can be obtained from a pair of Dickson numbers  $(q, n)$ . This number is given by  $\Phi(n)/k$ . Here  $\Phi(n)$  denotes the number of relatively prime residues modulo n and k is the multiplicative order of p modulo n where p is the prime divisor of q.

```
gap> NumberOfDicksonNearFields( 5, 4 );
\mathcal{D}
```
#### 10.3 Exceptional nearfields

 $1 \triangleright$  ExceptionalNearFields( $q$ )

There are 7 finite nearfields which cannot be obtained from finite fields via a Dickson process. They are of size  $p^2$  for  $p = 5, 7, 11, 11, 23, 29, 59$ . (There exist 2 exceptional nearfields of size 121.)

ExceptionalNearFields returns the list of exceptional nearfields for a given size  $q$ .

```
gap> ExceptionalNearFields( 25 );
[ ExplicitMultiplicationNearRing ( <pc group of size 25 with
    2 generators> , multiplication ) ]
```
#### $2 \triangleright$  AllExceptionalNearFields()

There are 7 finite nearfields which cannot be obtained from finite fields via a Dickson process. They are of size  $p^2$  for  $p = 5, 7, 11, 11, 23, 29, 59$ . (There exist 2 exceptional nearfields of size 121.)

AllExceptionalNearFields without argument returns the list of exceptional nearfields.

```
gap> AllExceptionalNearFields();
[ ExplicitMultiplicationNearRing ( <pc group of size 25 with
   2 generators> , multiplication ),
 ExplicitMultiplicationNearRing ( <pc group of size 49 with
   2 generators> , multiplication ),
 ExplicitMultiplicationNearRing ( <pc group of size 121 with
   2 generators> , multiplication ),
 ExplicitMultiplicationNearRing ( <pc group of size 121 with
   2 generators> , multiplication ),
 ExplicitMultiplicationNearRing ( <pc group of size 529 with
   2 generators> , multiplication ),
 ExplicitMultiplicationNearRing ( <pc group of size 841 with
   2 generators> , multiplication ),
 ExplicitMultiplicationNearRing ( <pc group of size 3481 with
   2 generators> , multiplication ) ]
```
#### 10.4 Planar nearrings

1 PlanarNearRing(  $G$ ,  $phi$ ,  $resp$ )

A finite **Ferrero pair** is a pair of groups  $(N, \Phi)$  where  $\Phi$  is a fixed-point-free automorphism group of  $(N, +)$ .

Starting with a Ferrero pair  $(N, \Phi)$  we can construct a planar nearring in the following way, [\[Cla92\]:](#page-74-2) Select representatives, say  $e_1, \ldots, e_t$ , for some or all of the non-trivial orbits of N under  $\Phi$ . Let  $C = \Phi(e_1) \cup \ldots \cup$  $\Phi(e_t)$ . For each  $x \in N$  we define  $a * x = 0$  for  $a \in N \setminus C$ , and  $a * x = \phi_a(x)$  for  $a \in \Phi(e_i) \subset C$  and  $\phi_a(e_i) = a$ . Then  $(N, +, *)$  is a (left) planar nearring.

Every finite planar nearring can be constructed from some Ferrero pair together with a set of orbit representatives in this way.

PlanarNearRing returns the planar nearring on the group  $G$  determined by the fixed-point-free automorphism group phi and the list of chosen orbit representatives reps.

```
gap > C7 := CyclicGroup( 7 );
gap> i := GroupHomomorphismByFunction(C7, C7, x \rightarrow x^2-1);;
gap phi := Group( i );;
gap> orbs := Orbits( phi, C7 );
[ [ <identity> of ... ], [ f1, f1^6 ], [ f1^2, f1^5 ],
  [ f1<sup>\hat{3}</sup>, f1\hat{4} ] ]
gap> # choose reps from the orbits
gap reps := [orbs[2][1], orbs[3][2]];
[ f1, f1<sup>-</sup>5 ]
gap> n := PlanarNearRing( C7, phi, reps );
ExplicitMultiplicationNearRing ( <pc group of size 7 with
1 generators> , multiplication )
```
 $2 \triangleright$  OrbitRepresentativesForPlanarNearRing(  $G$ ,  $phi$ ,  $i$ )

Let  $(N, \Phi)$  be a Ferrero pair, and let  $E = \{e_1, \ldots, e_s\}$  and  $F = \{f_1, \ldots, f_t\}$  be two sets of non-zero orbit representatives. The nearring obtained from  $N, \Phi, E$  by the Ferrero construction (see PlanarNearRing) is isomorphic to the nearring obtained from  $N, \Phi, F$  iff there exists an automorphism  $\alpha$  of  $(N, +)$  that normalizes  $\Phi$  such that  $\{\alpha(e_1), \ldots, \alpha(e_s)\} = \{f_1, \ldots, f_t\}.$ 

The function OrbitRepresentativesForPlanarNearRing returns precisely one set of representatives of cardinality i for each isomorphism class of planar nearrings which can be generated from the Ferrero pair (  $G, phi$ ).

```
gap > C7 := CyclicGroup( 7 );
gap> i := GroupHomomorphismByFunction(CT, CT, x \rightarrow x^{\text{-}1});;
gap> phi := Group( i );;
gap> reps := OrbitRepresentativesForPlanarNearRing( C7, phi, 2 );
[ [ f1, f1<sup>-</sup>2 ], [ f1, f1<sup>-</sup>5 ] ]
gap> n1 := PlanarNearRing(C7, phi, resp.[1]);;
gap> n2 := PlanarNearRing( C7, phi, reps[2] );;
gap> IsIsomorphicNearRing( n1, n2 );
false
```
#### 10.5 Weakly divisible nearrings

 $1 \blacktriangleright$  WdNearRing(  $G$ , psi, phi, reps)

Every finite (left) weakly divisible nearring  $(N, +, \cdot)$  can be constructed in the following way:

(1) Let  $\psi$  be an endomorphism of the group  $(N,+)$  such that Ker  $\psi = \text{Image } \psi^{r-1}$  for some integer  $r, r > 0$ . (Let  $\psi^0 := \text{id}$ .)

(2) Let  $\Phi$  be an automorphism group of  $(N,+)$  such that  $\psi\Phi \subseteq \Phi\psi$  and  $\Phi$  acts fixed-point-free on  $N\setminus\Phi$  Image  $\psi$ . (That is, for each  $\varphi \in \Phi$  there exists  $\varphi' \in \Phi$  such that  $\psi \varphi = \varphi' \psi$  and for all  $n \in N \setminus \Psi$  Image  $\psi$  the equality  $n^{\varphi} = n$  implies  $\varphi = id$ . Note that our functions operate from the right just like GAP-mappings do.)

(3) Let  $E \subseteq N$  be a complete set of orbit representatives for  $\Phi$  on  $N \setminus \text{Image } \psi$ , such that for all  $e_1, e_2 \in E$ , for all  $\varphi \in \Phi$  and for all  $1 \leq i \leq r-1$  the equality  $e_1^{\varphi \psi^i} = e_2^{\psi^i}$  $\psi^i$  implies  $\varphi \psi^i = \psi^i$ .

Then for all  $n \in N, n \neq 0$ , there are  $i \geq 0, \varphi \in \Phi$  and  $e \in E$  such that  $n = e^{\varphi \psi^i}$ ; furthermore, for fixed n, the endomorphism  $\varphi \psi^i$  is independent of the choice of e and  $\varphi$  in the representation of n.

For all  $x \in N$ ,  $e \in E$ ,  $\varphi \in \Phi$  and  $i \geq 0$  define  $0 \cdot x := 0$  and

$$
e^{\varphi\psi^i}\cdot x:=x^{\varphi\psi^i}
$$

Then  $(N, +, \cdot)$  is a zerosymmetric (left) wd nearring.

WdNearRing returns the wd nearring on the group  $G$  as defined above by the nilpotent endomorphism  $psi$ , the automorphism group phi and a list of orbit representatives reps where the arguments fulfill the conditions (1) to (3).

```
gap > C9 := CyclicGroup(9);gap> psi := GroupHomomorphismByFunction(C9, C9, x \rightarrow x \hat{3});;
gap> Image( psi );
Group([ f2, <identity> of ... ])
gap> Image( psi ) = Kernel( psi );
true
gap> a := GroupHomomorphismByFunction(C9, C9, x \rightarrow x^4);;
gap phi := Group(a);;
gap> Size( phi );
3
gap> orbs := Orbits( phi, C9 );
[ [ \leq identity> of ... ], [ f2 ], [ f2^2 ], [ f1, f1*f2, f1*f2^2 ],
  [ f1<sup>-</sup>2, f1<sup>-2*f2</sub><sup>-2</sup>, f1<sup>-2*f2</sup> ] ]</sup>
gap> # choose reps from the orbits outside of Image( psi )
gap reps := [orbs[4][1], orbs[5][1]];
[ f1, f1<sup>-2</sup> ]
gap> n := WdNearRing( C9, psi, phi, reps );
ExplicitMultiplicationNearRing ( <pc group of size 9 with
2 generators> , multiplication )
```
# 11 Designs

Although the functions described in this section were initially meant to investigate designs generated from nearrings, they can also be applied to other incidence structures. In principal a design is represented as a set of points and a set of blocks, a subset of the powerset of the points, with containment as incidence relation.

#### 11.1 Constructing a design

1 DesignFromPointsAndBlocks( points, blocks)

DesignFromPointsAndBlocks returns the design with the set of points points and the set of blocks blocks, a subset of the powerset of points.

```
gap> points := [1..7];gap> blocks := [[1,2,3],[1,4,5],[1,6,7],[2,4,7],[2,5,6],[3,5,7],
                                                           [3, 4, 6];;
gap> D := DesignFromPointsAndBlocks( points, blocks );
<an incidence structure with 7 points and 7 blocks>
```
#### 2 <sup>I</sup> DesignFromIncidenceMat( M ) ;

DesignFromIncidenceMat returns the design with incidence matrix  $M$ , The rows of  $M$  are labelled by the set of points 1 to v, the columns represent the blocks. If the  $(i, j)$  entry of the matrix M is 1, then the point i is incident with the j-th block, i.e. the j-th block consists of those points i for which the entry  $(i, j)$  of M is 1. All other entries have to be 0.

```
gap > M := [[1, 0, 1, 1],> [1,1,0,0],> [1,1,1,0]];;
gap> DesignFromIncidenceMat( M );
<an incidence structure with 3 points and 4 blocks>
```

```
3 \triangleright DesignFromPlanarNearRing( N, type )
```
DesignFromPlanarNearRing returns a design obtained from the planar nearring  $N$  following the constructions of James R. Clay [\[Cla92\].](#page-74-2)

If  $type =$  "\*", DesignFromPlanarNearRing returns the design  $(N, B^*, \in)$  in the notation of J. R. Clay with the elements of N as set of points and  $\{N^* \cdot a + b | a, b \in N, a \neq 0\}$  as set of blocks. Here  $N^*$  is the set of elements  $x \in N$  satisfying  $x \cdot N = N$ .

If type = " " (blank), DesignFromPlanarNearRing returns the design  $(N, B, \in)$  in the notation of J. R. Clay with the elements of N as set of points and  $\{N \cdot a + b | a, b \in N, a \neq 0\}$  as set of blocks.

```
gap> n := LibraryNearRing( GTW9_2, 90 );
LibraryNearRing(9/2, 90)
gap> IsPlanarNearRing( n );
true
gap> D1 := DesignFromPlanarNearRing( n, "*" );
\langle a \, 2 - (9, 4, 3) nearring generated design>
gap> D2 := DesignFromPlanarNearRing( n, " " );
\langle a \, 2 - (9, 5, 5) nearring generated design>
```
 $4 \blacktriangleright$  DesignFromFerreroPair(  $G$ ,  $phi$ ,  $type$ )

DesignFromFerreroPair returns a design obtained from the group  $G$ , and a group of fixed-point-free automorphisms phi acting on G following the constructions of James R. Clay [\[Cla92\]](#page-74-2).

If  $type =$  "\*", DesignFromFerreroPair returns the design  $(G, B^*, \in)$  in the notation of J. R. Clay with the elements of G as set of points and the nonzero orbits of G under  $phi$  and their translates by group-elements as set of blocks.

If type = " " (blank), DesignFromFerreroPair returns the design  $(G, B, \in)$  in the notation of J. R. Clay with the elements of  $G$  as set of points and the nonzero orbits of  $G$  under phi joined with the zero of  $G$  and their translates by group-elements as set of blocks.

```
gap> aux := FpfAutomorphismGroupsCyclic( [3,3], 4 );
[ [ [ f1, f2 ] -> [ f1*f2, f1*f2^2 ] ],
  <pc group of size 9 with 2 generators> ]
gap > f := aux[1][1];[ f1, f2 ] \rightarrow [ f1*f2, f1*f2^2 ]gap phi := Group( f);
<group with 1 generators>
gap > G := aux[2];<pc group of size 9 with 2 generators>
gap> D3 := DesignFromFerreroPair( G, phi, "*" );
\langle a 2 - (9, 4, 3) nearring generated design>
gap> # D3 is actually isomorphic to D1
```

```
5 \triangleright DesignFromWdNearRing( N)
```
DesignFromWdNearring returns a design obtained from the weakly divisible nearring N with cyclic additive group of prime power order. Following the constructions of A. Benini, F. Morini and S. Pellegrini, we take the elements of N as set of points and  $\{N \cdot a + b | a \in C, b \in N\}$  as set of blocks. Here C is the set of elements  $a \in N$  such that  $a \cdot N = N$ .

```
gap> n := LibraryNearRing( GTW9_1, 202 );
LibraryNearRing(9/1, 202)
gap> IsWdNearRing( n );
true
gap> DesignFromWdNearRing( n );
\langle a 1 - (9, 5, 10) nearring generated design>
```
#### 11.2 Properties of a design

#### $1 \triangleright$  PointsOfDesign(  $D$ )

PointsOfDesign returns the actual list of points of the design  $D$ , not their positions, no matter how the points of the design D may be represented. To get the representation of those points, whose positions in the list of all points are given by the list *pointnrs*, one can use PointsOfDesign(  $D$  ){*pointnrs*}.

```
gap> D1;
\langle a 2 - (9, 4, 3) nearring generated design>
gap> PointsOfDesign( D1 );
[ (()) , ((4,5,6)), ((4,6,5)), ((1,2,3)), ((1,2,3)(4,5,6)),((1,2,3)(4,6,5)), ((1,3,2)), ((1,3,2)(4,5,6)), ((1,3,2)(4,6,5))]
gap> PointsOfDesign( D1 ){[2,4]};
[ ((4,5,6)), ((1,2,3)) ]gap> # returns the points in position 2 and 4
```
 $2 \triangleright$  BlocksOfDesign(  $D$  )

BlocksOfDesign returns the actual list of blocks of the design  $D$ , not their positions. Blocks are represented as lists of points. A point is incident with a block if the point is an element of the block. To get the representation of those blocks, whose positions in the list of all blocks are given by the list blocknrs, one can use BlocksOfDesign( $D$ ){blocknrs}.

gap> Length( BlocksOfDesign( D1 ) ); 18 gap> BlocksOfDesign( D1 ){[3]};  $[ [ ( (4,6,5)), (()) , ( (1,2,3)(4,5,6)), ( (1,3,2)(4,5,6)) ] ]$ gap> # returns the block in position 3 as a list of points

```
3 \triangleright DesignParameter( D)
```
DesignParameter returns the set of paramaters  $t, v, b, r, k, \lambda$  of the design D. Here v is the size of the set of points PointsOfDesign, b is the size of the set of blocks PointsOfDesign, every point is incident with precisely r blocks, every block is incident with precisely  $k$  points, every t distinct points are together incident with precisely  $\lambda$  blocks.

gap> DesignParameter( D1 ); [ 2, 9, 18, 8, 4, 3 ] gap> #  $t = 2$ ,  $v = 9$ ,  $b = 18$ ,  $r = 8$ ,  $k = 4$ , lambda = 3

 $4 \triangleright$  IncidenceMat(  $D$ )

IncidenceMat returns the incidence matrix of the design  $D$ , where the rows are labelled by the positions of the points in PointsOfDesign, the columns are labelled by the positions of the blocks in BlocksOfDesign. If the point in position i is incident with the block in position j, then the  $(i, j)$  entry of the matrix IncidenceMat is 1, else it is 0.

```
gap> M1 := IncidenceMat( D1 );
[ [ 0, 0, 1, 0, 1, 0, 1, 0, 0, 1, 0, 1, 1, 0, 0, 1, 0, 1 ],
  [ 1, 0, 0, 0, 1, 0, 0, 1, 1, 0, 0, 1, 0, 1, 1, 0, 0, 1 ],
  [ 1, 0, 1, 0, 0, 0, 0, 1, 0, 1, 1, 0, 0, 1, 0, 1, 1, 0 ],
  [ 1, 0, 0, 1, 0, 1, 0, 0, 1, 0, 1, 0, 1, 0, 0, 1, 0, 1 ],
  [ 0, 1, 1, 0, 0, 1, 1, 0, 0, 0, 1, 0, 0, 1, 1, 0, 0, 1 ],
  [ 0, 1, 0, 1, 1, 0, 1, 0, 1, 0, 0, 0, 0, 1, 0, 1, 1, 0 ],
  [ 1, 0, 0, 1, 0, 1, 1, 0, 0, 1, 0, 1, 0, 0, 1, 0, 1, 0 ],
  [ 0, 1, 1, 0, 0, 1, 0, 1, 1, 0, 0, 1, 1, 0, 0, 0, 1, 0 ],
```
$[0, 1, 0, 1, 1, 0, 0, 1, 0, 1, 1, 0, 1, 0, 1, 0, 0, 0]$ 

#### $5 \triangleright$  PrintIncidenceMat(  $D$ )

PrintIncidenceMat prints only the entries of the incidence matrix IncidenceMat of the design without commas. If the point in position i is incident with the block in position i, then there is 1 in the i-th row,  $j$ -th column, else there is '.', a dot.

```
gap> PrintIncidenceMat( D1 );
..1.1.1..1.11..1.1
1...1..11..1.11..1
1.1....1.11..1.11.
1..1.1..1.1.1..1.1
.11..11...1..11..1
.1.11.1.1...1.11.1..1.11..1.1..1.1.
.11..1.11..11...1.
.1.11..1.11.1.1...
```

```
6 \blacktriangleright BlockIntersectionNumbers( D )
```

```
\blacktriangleright BlockIntersectionNumbersK( D, blocknr)
```
In the first form BlockIntersectionNumbers returns the list of cardinalities of the intersection of each block with all other blocks of the design D. In the second form BlockIntersectionNumbers returns the list of cardinalities of the intersection of the block in position blocknr with all other blocks of the design D.

```
gap> BlockIntersectionNumbers( D1, 2 );
[ 0, 4, 2, 2, 2, 2, 2, 2, 2, 1, 2, 1, 2, 2, 2, 1, 2, 1 ]
gap> # the second has empty intersection with the first block
gap> # and intersects all others in at most 2 points
```

```
7 IsCircularDesign(D)
```
IsCircularDesign returns true if the design  $D$  is circular and false otherwise. The design  $D$  has to be the result of DesignFromPlanarNearRing or DesignFromFerreroPair, since IsCircularDesign assumes the particular structure of such a nearring-generated design.

A design  $D$  is **circular** if every two distinct blocks intersect in at most two points.

IsCircularDesign calls the function BlockIntersectionNumbers.

```
gap> IsCircularDesign( D1 );
true
```
### 11.3 Working with the points and blocks of a design

 $1 \blacktriangleright$  IsPointIncidentBlock(  $D$ , pointnr, blocknr)

IsPointIncidentBlock returns true if the point whose position in the list PointsOfDesign(  $D$  ) is given by pointnr is incident with the block whose position in the list BlocksOfDesign(  $D$  ) is given by blocknr, that is, the point is contained in the block as an element in a set.

```
gap> IsPointIncidentBlock( D1, 3, 1 );
true
gap> # point 3 is incident with block 1
gap> IsPointIncidentBlock( D1, 3, 2 );
false
```
 $2 \triangleright$  PointsIncidentBlocks(  $D$ , blocknrs )

PointsIncidentBlocks returns a list of positions of those points of the design D which are incident with the blocks, whose positions are given in the list blocknrs.

```
gap> PointsIncidentBlocks( D1, [1, 4] );
[ 4, 7 ]
gap> # block 1 and block 4 are together incident with
gap> # points 4 and 7
```
 $3 \triangleright$  BlocksIncidentPoints(  $D$ , pointnrs )

BlocksIncidentPoints returns a list of positions of the blocks of the design  $D$  which are incident with those points, whose positions are given in the list *pointnes*.

```
gap> BlocksIncidentPoints( D1, [2, 7] );
[ 1, 12, 15 ]
gap> # point 2 and point 7 are together incident with
gap> # blocks 1, 12, 15
gap> BlocksOfDesign( D1 ){last};
[ [ ( (4,5,6)), (4,6,5)), (1,2,3) ], (1,3,2) ][ ((1,3,2)), ((1,3,2)(4,5,6)), (()), ((4,5,6)) ],[ ((1,3,2)(4,6,5)), ((1,3,2)), ((4,5,6)), ((1,2,3)(4,5,6))] ]gap> # the actual point sets of blocks 1, 12, and 15
gap> BlocksIncidentPoints( D1, [2, 3, 7] );
[ 1 ]
gap> # points 2, 3, 7 are together incident with block 1
gap> PointsIncidentBlocks( D1, [1] );
[ 2, 3, 4, 7 ]
gap> # block 1 is incident with points 2, 3, 4, 7
```
# Bibliography

- [AEN00] E. Aichinger, J. Ecker, and C. Nöbauer. The use of computers in near-ring theory. In Nearrings And Nearfields (Stellenbosch, 1997), pages 35–41. Kluwer Academic Publishing, Dordrecht, the Netherlands, 2000.
	- [Aic00] E. Aichinger. F. Binder, J. Ecker, P. Mayr, and C. Nöbauer. Algorithms for near rings of non-linear transformations. In Proceedings of the ISSAC 2000, pages 23–29, St. Andrews, Scotland, 2000.
	- [Cla92] James R. Clay. Nearrings. Geneses and Applications. Oxford University Press, Oxford, New York, Tokyo, 1992.
- [Eck98] Jürgen Ecker. On the number of polynomial functions on nilpotent groups of class 2. In Contributions to general algebra, 10 (Klagenfurt, 1997), pages 133–137. Heyn, Klagenfurt, 1998.
- [May00] P. Mayr. Fixed-point-free representations over fields of prime characteristic. Reports of the Mathematical Institutes 554, Johannes Kepler University Linz, 2000.
- [Mel85] J. D. P. Meldrum. Near-rings and their links with groups. Pitman (Advanced Publishing Program), Boston, Mass., 1985.
- [Pil83] Günter Pilz. Near-Rings. The Theory and its Applications, volume 23 of North-Holland Mathematics Studies. North-Holland Publishing Company, Amsterdam, New York, Oxford, revised edition, 1983.
- [Sco69] S. D. Scott. The arithmetic of polynomial maps over a group and the structure of certain permutational polynomial groups. I. Monatsh. Math., 73:250–267, 1969.
- [TW80] A. D. Thomas and G. V. Wood. Group tables. Shiva Publishing Ltd., Nantwich, 1980.
- [Wäh87] Heinz Wähling. Theorie der Fastkörper. Thales Verlag, Essen, 1987.
- [Wol67] Joseph Albert Wolf. Spaces of Constant Curvature. McGraw-Hill, New York, 1967.

# Index

This index covers only this manual. A page number in italics refers to a whole section which is devoted to the indexed subject. Keywords are sorted with case and spaces ignored, e.g., "PermutationCharacter" comes before "permutation group".

#### $/, 6-7$  $=, 6-6$

# A

accessing nearring elements, 2–4 accessing the information about a nearring stored in the library,  $3-2$ ActionOfNearRingOnNGroup, 8–4 AllExceptionalNearFields, 10–2 AllLibraryNearRings, 3–1 AllLibraryNearRingsWithOne, 3–1 AsEndoMapping, 4–1 AsExplicitMultiplicationNearRing, 5–5 AsGroupGeneralMappingByImages, 4–2 AsGroupReductElement, 2–4 AsList, near ring ideals, 6–5 near rings, 2–5 AsNearRingElement, 2–4 AsPermGroup, 1–7 AsSortedList, near ring ideals, 6–5 near rings, 2–5 AsTransformationNearRing, 5–5 AutomorphismNearRing, 5–3 Automorphisms, 1–3 near rings, 2–7

# B

BlockIntersectionNumbers, 11–4 BlockIntersectionNumbersK, 11–4 BlocksIncidentPoints, 11–5 BlocksOfDesign, 11–3

# C

CentralizerNearRing, 5–3 ClosureNearRingIdeal, 6–6 ClosureNearRingLeftIdeal, 6–6 ClosureNearRingRightIdeal, 6–6 commutators,  $6-7$ comparision of ideals,  $6-6$ CompatibleFunctionNearRing, 5–3 CongruenceNoetherianQuotient, for nearrings of polynomial functions, 5–6 CongruenceNoetherianQuotientForInner-AutomorphismNearRings , for inner automorphism nearrings, 5–6 ConstantEndoMapping, 4–2 constructing a design,  $11-1$ constructing subnearrings,  $2-8$ constructing transformation nearrings, 5–1 construction of n-groups,  $8-1$ construction of nearring ideals,  $6-1$ construction of nearrings, 2–2 coset representatives,  $1-\theta$ 

# D

defining a nearring multiplication, 2–1 defining endo mappings,  $\sqrt{1}$ DegreeOfIrredFpfRep2, 9–3 DegreeOfIrredFpfRep3, 9–3 DegreeOfIrredFpfRep4, 9–3 DegreeOfIrredFpfRepCyclic, 9–2 DegreeOfIrredFpfRepMetacyclic, 9–2 DesignFromFerreroPair, 11–2 DesignFromIncidenceMat, 11–1 DesignFromPlanarNearRing, 11–1 DesignFromPointsAndBlocks, 11–1 DesignFromWdNearRing, 11–2 DesignParameter, 11–3 DicksonNearFields, 10–1 dickson nearfields,  $10-1$ dickson numbers,  $10-1$ DirectProductNearRing, 2–3 direct products of nearrings,  $2-3$ DistributiveElements, 2–10 distributivity in a nearring,  $2-10$ Distributors, 2–10

# E

elements of a nearring with special properties, 2–11

#### *Index* 77

EndoMappingByFunction, 4–1 EndoMappingByPositionList , 4–1 EndomorphismNearRing, 5–2 Endomorphisms, 1–3 near rings, 2–7 Enumerator, near ring ideals, 6–5 near rings, 2–5 ExceptionalNearFields, 10–2 exceptional nearfields, 10–2 ExplicitMultiplicationNearRing, 2–2 ExplicitMultiplicationNearRingNC, 2–2 extracting nearrings from the library,  $3-1$ 

#### F

FactorNearRing, 6–7 factor nearrings,  $6-7$ fixed-point-free automorphism groups,  $9-6$ fixed-point-free automorphism groups and frobenius groups,  $9-1$ fixed-point-free representations,  $9-2$ FpfAutomorphismGroups2, 9–8 FpfAutomorphismGroups3, 9–8 FpfAutomorphismGroups4, 9–9 FpfAutomorphismGroupsCyclic, 9–6 FpfAutomorphismGroupsMaxSize, 9–1 FpfAutomorphismGroupsMetacyclic, 9–7 FpfRepresentations2, 9–4 FpfRepresentations3, 9–5 FpfRepresentations4, 9–6 FpfRepresentationsCyclic, 9–3 FpfRepresentationsMetacyclic, 9–4 FrobeniusGroup, 9–1 functions for n-groups,  $8-3$ 

## G

Gamma, 5–5 GeneratorsOfNearRing, 2–6 GeneratorsOfNearRingIdeal, 6–4 generators of nearring ideals,  $6-4$ GeneratorsOfNearRingLeftIdeal, 6–4 GeneratorsOfNearRingRightIdeal, 6–5 GraphicIdealLattice, 7–1 GraphOfMapping, 4–4 group automorphisms,  $1-3$ group endomorphisms,  $1-3$ GroupReduct, 2–7 near ring ideals, 6–6 group reducts of ideals,  $6-6$ 

### I

ideals of n-groups,  $8-4$ IdempotentElements, 2–11 identifying nearrings, 3–2 Identity, 2–9 IdentityEndoMapping, 4–2 identity of a nearring,  $2-9$ IdLibraryNearRing, 3–2 IdLibraryNearRingWithOne, 3–2 IdTWGroup, 1–1 in, 6–5 IncidenceMat, 11–3 InnerAutomorphismNearRing, 5–3 InnerAutomorphisms, 1–4 inner automorphisms of a group,  $1-\frac{1}{4}$ Intersection, 6–6 for nearring ideals, 6–6 for nearrings, 2–8 intersection of nearrings, 2–8 invariant subgroups,  $1-5$ InvariantSubNearRings, 2–8 invariant subnearrings, 2–8 Is1AffineComplete, 5–3 Is2TameNGroup, 8–5 Is3TameNGroup, 8–5 IsAbelianNearRing, 2–12 IsAbstractAffineNearRing, 2–12 IsBooleanNearRing, 2–12 IsCharacteristicInParent, 1–5 IsCharacteristicSubgroup, 1–5 IsCircularDesign, 11–4 IsCommutative, 2–13 IsCompatible, 8–5 IsCompatibleEndoMapping, 5–3 IsConstantEndoMapping, 4–3 IsDgNearRing, 2–13 IsDistributiveEndoMapping, 4–3 IsDistributiveNearRing, 2–11 IsEndoMapping, 4–2 IsExplicitMultiplicationNearRing, 2–2 IsFpfAutomorphismGroup, 9–1 IsFpfRepresentation, 9–2 IsFullinvariant, 1–5 IsFullinvariantInParent, 1–5 IsFullTransformationNearRing, 5–2 IsIdentityEndoMapping, 4–3 IsIntegralNearRing, 2–14 IsInvariantUnderMaps, 1–5

#### IsIsomorphicGroup, 1–4 IsIsomorphicNearRing, 2–7 IsLibraryNearRing, 3–2 islibrarynearring, 3–2 IsMaximalNearRingIdeal, 6–4 IsMonogenic, 8–5 IsN0SimpleNGroup, 8–5 IsNearField, 2–14 IsNearRing, 2–2 IsNearRingIdeal, 6–3 IsNearRingLeftIdeal, 6–3 IsNearRingMultiplication, 2–1 IsNearRingRightIdeal, 6–3 IsNearRingUnit, 2–10 IsNearRingWithOne, 2–9 IsNGroup, 8–3 IsNIdeal, 8–5 IsNilNearRing, 2–13 IsNilpotentFreeNearRing, 2–13 IsNilpotentNearRing, 2–13 IsNRI, 6–3 IsNSubgroup, 8–4 isomorphic groups,  $1-\frac{1}{4}$ isomorphic nearrings, 2–7 IsPairOfDicksonNumbers, 10–1 IsPlanarNearRing, 2–15 IsPointIncidentBlock, 11–4 IsPrimeNearRing, 2–14 IsPrimeNearRingIdeal, 6–4 IsQuasiregularNearRing, 2–14 IsRegularNearRing, 2–14 IsSimpleNearRing, 6–7 IsSimpleNGroup, 8–5 IsStronglyMonogenic, 8–5 IsSubgroupNearRingLeftIdeal, 6–3 IsSubgroupNearRingRightIdeal, 6–4 IsTameNGroup, 8–5 IsWdNearRing, 2–15 L

LibraryNearRing, 3–1 LibraryNearRingInfo, 3–2 LibraryNearRingWithOne, 3–1 LocalInterpolationNearRing, 5–4

# M

MapNearRing, 5–2 membership of an ideal,  $6-5$ modified symbols for the operation tables,  $2-4$ 

# N

n-subgroups, 8–4 n0-subgroups,  $8-4$ N0Subgroups, 8–4 near-ring ideal elements,  $6-5$ NearRingActingOnNGroup, 8–3 nearring automorphisms, 2–7 NearRingCommutator, 6–7 nearring elements, 2–5 nearring endomorphisms, 2–7 nearring generators, 2–6 NearRingIdealByGenerators, 6–1 NearRingIdealBySubgroupNC, 6–2 NearRingIdeals, 6–2 NearRingLeftIdealByGenerators, 6–1 NearRingLeftIdealBySubgroupNC, 6–2 NearRingLeftIdeals, 6–2 NearRingMultiplicationByOperationTable, 2–1 nearring radicals,  $8-6$ NearRingRightIdealByGenerators, 6–1 NearRingRightIdealBySubgroupNC, 6–2 NearRingRightIdeals, 6–3 nearrings of transformations,  $5-2$ NearRingUnits, 2–10 NGroup, 8–1 NGroupByApplication, 8–2 NGroupByNearRingMultiplication, 8–1 NGroupByRightIdealFactor, 8–2 nicer ways to print a mapping,  $4-4$ NIdeal, 8–4 NIdeals, 8–4 NilpotencyClass, 1–6 nilpotency class,  $1-\theta$ NilpotentElements, 2–11 NoetherianQuotient, 8–5 for transformation nearrings, 5–5 noetherian quotients,  $8-5$ noetherian quotients for transformation nearrings,  $5 - 5$ NontrivialRepresentativesModNormalSubgroup, 1–6 normal subgroups generated by a single element,  $1-\frac{1}{4}$ NSubgroup, 8–4 NSubgroups, 8–4 NumberLibraryNearRings, 3–1 NumberLibraryNearRingsWithOne, 3–1 NumberOfDicksonNearFields, 10–2 NuRadical, 8–6

*Index* 79

NuRadicals, 8–6

#### O

One, 2–9 OneGeneratedNormalSubgroups, 1–4 operations for endo mappings,  $4-3$ operations with ideals,  $6-6$ operation tables for groups,  $1-\sqrt{2}$ operation tables for nearrings, 2–3 operation tables of n-groups,  $8-2$ OrbitRepresentativesForPlanarNearRing, 10–3 other useful functions for groups,  $1-\gamma$ 

### P

PlanarNearRing, 10–3 planar nearrings, 10–3 PointsIncidentBlocks, 11–4 PointsOfDesign, 11–2 PolynomialNearRing, 5–2 predefined groups,  $1-1$ PrintAsTerm, 4–4 PrintIncidenceMat, 11–3 PrintTable, 1–2 for N-groups, 8–2 near rings, 2–3 properties of a design,  $11-2$ properties of endo mappings,  $4-3$ 

# $\Omega$

QuasiregularElements, 2–12

# R

Random, near ring element, 2–6 near ring ideal element, 6–5 random ideal elements,  $6-5$ random nearring elements,  $2-6$ RegularElements, 2–12 RepresentativesModNormalSubgroup, 1–6 RestrictedEndomorphismNearRing, 5–4

# S

ScottLength, 1–6 scott length,  $1-6$ SetSymbols, 2–4

SetSymbolsSupervised, 2–4 simple nearrings,  $6-7$ Size, near ring ideals, 6–6 near rings, 2–6 size of a nearring,  $2-6$ size of ideals,  $6-6$ special ideal properties,  $6-4$ special properties of a nearring,  $2-12$ special properties of n-groups,  $8-5$ Subgroups, 1–4 subgroups,  $1-2$ subgroups of a group,  $1-\frac{1}{4}$ SubNearRingBySubgroupNC, 2–8 SubNearRings, 2–7 subnearrings,  $2-7$ Symbols, 2–4

# T

testing for ideal properties,  $6-3$ the additive group of a nearring,  $2-\gamma$ the group a transformation nearring acts on,  $5-5$ TransformationNearRing, 5–2 TransformationNearRingByAdditiveGenerators, 5–1 TransformationNearRingByGenerators, 5–1 transformation nearrings and other nearrings, 5–5 TWGroup, 1–1 TypeOfNGroup, 8–5

# $\mathbf U$

units of a nearring,  $2-10$ 

## W

WdNearRing, 10–4 weakly divisible nearrings,  $10-4$ working with the points and blocks of a design,  $11-\frac{1}{4}$ 

# Z

ZeroSymmetricCompatibleFunctionNearRing, 5–3 ZeroSymmetricElements, 2–11 zerosymmetric mappings,  $5-7$ ZeroSymmetricPart, for transformation nearrings, 5–7